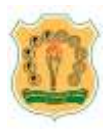

# معهد الدراسات املصرفية امليثاق املهين ملدربي املعهد

# املقدمة واهلدف العام :

يستعين معهد الدراسات الصر فية بذوي الكفاءات والخبرات العملية والعلمية التميزة كمدربين غير متفرغين يتم استقطابهم من مؤسسات القطاع المالي والصرفي أو اي من بيـوت الخبرة ليقومـوا بتقـديم انشطة وبرامج العهد التدريبية وبما يتناسب مع اعلى معايير ضمان جودة التدريب والتعلم الهني .

وحيث أن المايير الاخلاقية والهنية تعتبر جوهر العملية التدريبية وأحد أهـم أسسها ؛ فتتوقـع إدارة المهد مـن كـادر مـدربيها الالتـزام بقواعـد هـذا اليثـاق والـذي يعـبر عـن رؤيــة المهـد ورسـالته وقيمـه الجوهر ية.

وقد تم اصدار هذا الميثاق وانفاذه مـن قبـل ادارة معهد الدراسات والتركيـز علـى مـدى التقيـد بالسلوكات الطلوبة وتجنب الغير مرغوبة من قبـل الـدربين كشـرط لتقريـر مـدى اسـتمرار التعـاون معهم في العهد. وعليه ، تدرج إدارة العهد الاطار العام للسلوكات الطلوب توافرها لـدى كـادر مـدربيها وفي الفابل التصرفات التي يحظر على مدربيها ممارستها لما فيه مصلحة للمعهد وللمهنة ككل .

على كافة مدربي المعهد التقيد مشكورين بما يلي :

- ضمان بيئة تعلمية صحية وآمنة ومستدامة.
- استثمار جميع مهاراتهم وخبراتهم لتقديم أنشطة تدريبيـة بـأعلى جودة ممكنـة ومراعـاة متطلبات العناية والعناية التاجبة.
- احترام سرية الملومات الخاصــة بالمتــدربين في أنشـطة المهـد التدريبيــة ، باسـتثناء مـا تقتضـيه احكام القانون.
	- المحافظة على رفعة وسمعة ومكانة الهنة.
	- العمل بكل أمانة وحرفية وكفاءة واجتهاد فيما يخص كافة جوانب الهنة.
		- تجنب التضارب الباشر بين مصالحهم الخاصة وعملهم الهني.
	- وضع نزاهة الهنة ومصالح العهد والتدربين والمؤسسات الوفدة فوق مصالحهم الشخصية.
- مراعاة الموؤولية والعدالة والشفافية عند إجراء تقييم التدربين وعنـد مـنح العلامـات وتقـديم التوصيات التطويرية.
- احــــرّام المتـــدربين ، والعــاملين ، وزمــلاء الهنـــة والتعامــل معهــم بـطريقــة تحــرّ م كـرامــة وحقـوق الجميع دون تحيز على أساس العرق ، أو العتقدات الدينية ، أو اللـون ، أو الجنس ، أو الخصـائص الجسدية ، أو الإعاقة ، أو الحالة الاجتماعية والعائلية ، أو العمـر ، أو النسب ، أو الاصـول أو مكـان الإقامة أو الخلفية الاحتماعية والمادية أو الخلفية اللغوية.

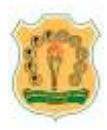

# معهد الدراسات املصرفية امليثاق املهين ملدربي املعهد

- تقدير العلاقات الفريدة والمتميزة القائمة بين كـادر مـدربي المهـد كفريـق واحـد، والحـرص على تقوية هذه العلاقات بشكل مهني واحترافي .
	- تقديم معلومات كاملة ودقيقة فيما يتعلق بوضعهم الهني ومؤهلاتهم وخبراتهم.
		- الامتثال لجميع قوانين حقوق اللكية الفكرية والنشر وأية لوائح منظمة للمهنة.
- الحرص الدائم على البـادرة وتقـديم الاقتراحـات البنــاءة القابلــة للتطبيــق لما فيــه فائـدة الهنــة والمهد والتدربين.
	- السعي الدائم والمستمر لتطوير مهاراتهم وقدراتهم العلمية والهنية.

# يُحظر على مدربي المعهد القيام بما يلي :

- التصرف بأيــة طريقــة مـن شـأنها الاضـرار بسـمعة المهـد أو أنشـطته التدريبيــة أو شـهاداته أو اختباراته أو صلاحيتها وسرية معلوماتها .
- استخدام اي مـا مـن شـأنـه الاسـاءة للمتـدربين مباشـرة او بالايحـاء في الأمثـلـة العمليــة أو الحـالات التطبيقية التي يقدمونها أثناء التدريب خاصة فيما يتعلق بالعرق أو المتقدات الدينية أو اللون أو الجنس أو الخصائص الجسدية أو الإعاقة أو الحالة الاجتماعية والعائلية أو العمـر أو النسب أو الاصول أو مكان الإقامة أو الخلفية الاجتماعية والمادية أو الخلفية اللغوية.
	- التشكيك بمهارة وخبرة وكفاءة باقي زملاءه من مدربي العهد العتمدين.
- الانخراط في أي عمل أو سلوك ينطوي على الاخلال بالأمانة أو الاحتيال أو الخداع أو ارتكـاب أي فعل ينعكس سلبًا على مهنتهم و/ أو العهد.

# في حال مخالفة او انتهاك هذا الميثاق:

تقوم إدارة المهد بتقييم التزام مدربيـه بتنفيـذ الميثـاق الهـني لـدربي معهـد الدراسـات الصـر فيـة مـن خلال استلام جميـع الشكاوي التعلقـة بالخالفـات والتحقيـق فيهـا واتخـاذ الإجـراءات التأديبيــة في حـال ثبوت شروع أحد المدربين عن قصد وبسوء نيــة بالخالفــة ، حتــى لـو اسـتدعى الامـر إلى إلغــاء شـهادة أو عضوية أي مدرب يتبين أنه متسبب شخصيًا بمخالفة هذا الميثاق أو يتبين أنه يدعم عمداً انتهاك هذا الميثاق . حيث أن الاهتمام الاكبر لكافـة الاطـراف العنيــة هـو تعزيــز مكانــة مهنــة التــدريب كوسـيلة رئيسية للتعلم ونقل العارف والهارات التطبيقية لوظفي القطاعات الصرفية والمالية.

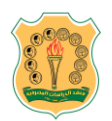

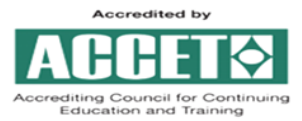

IBS Policy for Class-Based Trainers Selection and Continuous Development

## 1. **INTRODUCTION**

 Institute of Banking Studies (IBS) rely on high caliber part-time experienced trainers/ facilitators to implement and facilitate IBS Class-Based training activities. Accordingly, and in order to ensure and guarantee the overall quality of the trainings offered at IBS to develop the knowledge and skills of the employers' trainees positively, and to assure achievement of the intended learning objectives from each course/ program professionally; IBS set this policy to clarify the required competencies for IBS approved/accredited trainers, in addition to the orientation and the continuous development plans for its trainers for delivering Class-Based training activities.

#### **2. GENERAL POLICY STATEMENT**

- In order to deliver IBS Class-Based training activities according to the highest learning standards; IBS employs as part-timers highly qualified practitioners to implement and facilitate those activities. The part-time trainers are mainly attracted from the banking and financial sectors or any houses of expertise that can assist IBS to achieve its mission and objectives.
- IBS have a team of trainers specializing in the different fields of IBS training activities whom are capable to deliver trainings using Class-Based methodology. Nevertheless, IBS on a regular basis looks for new trainers to enrich its pool depending on specific competencies and requirements.
- IBS recently announces on public via its announcements boards, website, certain social communication pages, or any other mean the expected requirements from any trainer in order to be approved within IBS part-time trainers.
- IBS officially informs in advance any assigned trainer to deliver a Class-Based training activity with the IBS expectations and requirements from each approved trainer during the meeting and/or the orientation session; which will be documented through an official assignment letter signed by IBS Director to keep each trainer aware about his/her rights and responsibilities in order to guarantee a constant fruitful cooperation with any assigned trainer.
- IBS requirements to **accredit a new trainer** to be part of IBS Class-Based activities parttime trainers:
	- 1. Work experience in the related field (at least for Two years).
	- 2. Training experience (at least two training activities).
	- 3. Minimum of a Bachelor degree (or at least High College Diploma with five years of work experience).

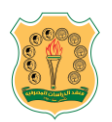

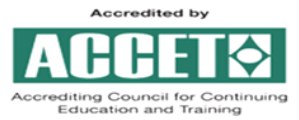

IBS Policy for Class-Based Trainers Selection and Continuous Development

- 4. A specialized approved certification in training and/or facilitation techniques (e.g. Train the Trainer (TTT), Train of Trainer (TOT), Certified Professional in Learning and Performance (CPLP) …etc.) is an advantage.
- 5. International certification in a related training's field is an advantage; while for International Certification Programs the trainer must be a holder of the related certification that he will deliver training in (unless the trainer is been provided/approved by the issuing body of the certification according to agreed-upon criteria with IBS).
- 6. Have valid chartered from the issuing body through meeting Continuous Professional Education (CPE) and/or membership requirements with issuing bodies to ensure his/her updated body of knowledge required for the certificate examination is an advantage for International Certification Programs.
- 7. Voluntarily to attend the orientation and/or skills development sessions designed by IBS free of charges as a virtual training or live classroom based training as available is an advantage.
- 8. Trusted and/or formal recommendations when requested.
- 9. In addition to the Trainer's Information form, to provide full soft copy package containing his/her detailed resume, practical experiences, academic certificates, professional certifications, delivered training track, updated list for any development training and certifications attended, suggested training courses.

#### IBS policy for **continuous development of IBS current/ongoing trainers:**

To continue as a member of IBS part-time trainers, each trainer must meet the following:

- 1. An acceptable training track record within the delivered IBS training activities.
- 2. Commitment to stick with IBS Code of Ethics and the instructions provided within the trainer's assignment letter.
- 3. Achieve the passing requirements of any orientation session, and/or "IBS Trainers' Train the Trainer (TTT) Program", and/or any related skills' development sessions designed by IBS free of charges as a virtual training or live classroom based training every three years.
- 4. Obtaining an International certification in the related fields is an advantage.
- 5. Providing attested evidences on self-development initiatives received by the trainer outside IBS.

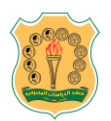

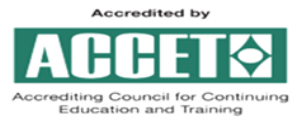

IBS Policy for Class-Based Trainers Selection and Continuous Development

- 6. Voluntarily attend IBS's class-based/virtual/blended courses/programs scheduled each year covering different subjects he/she used to train and/or competencies requested from IBS trainers, such as:
	- Understanding the psychology of learning
	- **-** Training Methodologies
	- Applying training and development technologies and methods
	- Applying training content development techniques
	- **Evaluation Techniques**
	- Presentation Skills
- 7. Once announced when applicable, to attend IBS's Annual one-day conference scheduled each calendar year to discuss the latest trends and practices followed internationally to develop trainer's competencies and training post in general.

# **3. MONITORING**

 It is the responsibility of the related Training and International Certifications Divisions' Heads in coordination with Quality Assurance Officer and IBS Director to ensure that all aspects of this policy are applied throughout IBS activities and kept under revision.

# **4. GRIEVANCES**

 Any complaints will be pursued through the official channels with the Quality Assurance Officer under supervision of the Director of IBS.

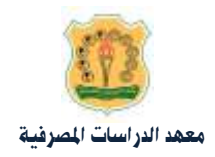

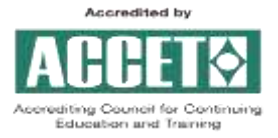

أسس التعاون مع مدربي أنشطة معهد الدراسات املصرفية املنعقدة داخل القاعات التدريبية

حرصاً مـن ادارة المهـد علـى الاسـتعانـة بأفضـل الكفـاءات المحليــة والـتي تمتـلك الـؤهلات العلميــة والخـبرات العملية والهارات والقدرات التدريبية التميزة ، أرجو أن أوضح لكم فيما يلي الحاور الرئيسية التي ستركز عليها ادارة المهد ضـمن اسـتراتيجيتها في التعامـل مـع كـادر مـدربيها في أنشـطتها التدريبيــة النعقـدة داخـل القاعـات التدريبية بهدف الارتقاء بكافة الأنشطة التدريبية وتعميق الفائدة الستقاة منها والحصول على نتائج متميزة . وهذه الحاور هي :-

أولًا : التغذية الراجعة من المتدربين في الانشطة التدريبية (التقييم) والموظف المشرف

ستعتمد ادارة المهد بشكل اساسي في قياس مـدي نجاح انشطتها التدريبيـة على التغذيـة الراجعـة مـن التدربين والتمثلة فى التقييم الذي يقومـون بتعبئتـه فى نهايـة كـل نشـاط تـدريبى (**مزفـق** (1) نسـخة عـن ا**لبنود التفصيلية لنموذج التقييم العتمد لاطلاعكم**)، وكذلك سيقوم الوظف الشرف الذي سيتم إعلامكم مسبقاً بتواجده معكم بإبداء ملاحظاته حول الجلسات التي قـام بحضورها معكم. وستقوم ادارة العهد بتزويدكم بنسخة من نتيجة التقييم عند انتهاء النشـاط التدريبـي أو خلالـه ، حيـث أن هـذا التقيـيم سيمكنكم من التعرف على نقاط القوة لتعزيزها وكذلك التعرف على النقاط التي تحتاج الى تركيز أكثر لعالجتها.

ثانياً : الالتزام بالتطلبات التنظيمية لعقد الانشطة التدريبية

- التقيد التام **بالمثاق ال***هن***ى لدرب***ى* **العهد المرفق (**2).
- يتوجب على مدربي العهد الالتــزام بالتطلبــات الخاصــة بأنشـطته التدريبيــة النعقـدة داخـل القاعــات التدريبية بهدف الساهمة في الحافظة على النظام وحسن سير عملية التدريب ، وتشمل هذه التطلبات ما يلي -:
- الدخول على منصــة المهـد الرقميــة (Learners Lead) والتسـجيل كمـدرب مـن خـلال الـرابط فاواضااااارمل تالااااالتام عناااااد **<https://learnerslead.ibs.edu.jo/local/registration/trainers.php>** بالنشاط التدريبي .
- بعد الإنتهاء من التسجيل والدخول للمنصة باستخدام اسـم السـتخدم وكلمـة الـرور الخاصـة بكـم ستظهر صفحة تحتوي كافة الحقول الطلوبة لذا يرجى إكمال تعبئة البيانات والوثائق الطلوبة ومن ثم الضغط على "حفظ التغييرات" وذلك لغايات احتساب الأتعاب الخاصـة بكـم مـن قبـل العهـد والتي *س*تتراوح ما بين (25-35 دينار ) / ساعة تدريبية .
- اعلامنا بأية تجهيزات أو مستلزمات أساسية لازمة لطبيعة النشاط التـدريبى ترغبـون فى توفيرهـا فى قاعة التدريب.

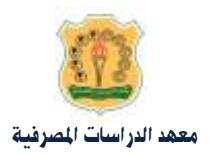

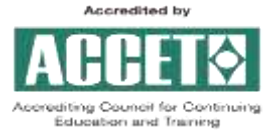

- عدم الغاء او تأجيل النشاط التدريبي التفق عليه مسبقاً معكم بعد الاعلان عنه .
	- الالتزام بمواعيد وتوقيت بدء وانتهاء الأنشطة التدريبية .
- التقيد بتسجيل الحضور والغياب من التدربين في بداية كل من الجلستين الأولى والثانية خلال مـا لا يتجاوز (20) دقيقة من بداية كل جلسة من كل يوم من ايام النشاط التدريبي وتوثيق ذلك من خلال الضغط على رابط "نشاط الحضور" (الوجود على صـفحة النشاط التدريبي) واختيـار الجلسـة التي ترغبون بأخذ الحضور لها وعمل **"حفظ"** بعد الإنتهاء. مع ضرورة تثبيت أيـة حـالات تـأخير و/أو خروج مبكر لمدة تزيد عن (20) دقيقـة بتوئيـق توقيـت التحاقـه/إنسـحابـه بجلسـة العمـل في ا ب"املالحظات )**Remarks**").
- إجراء تقييم/اختبار للمتدربين في بدايـة النشاط التـدريبي ونهايتـه (Pre and Post Assessment) لقياس مدى الاستفادة التي حققها المتدربون وعكس نتائجه ضـمن **نمـوذج تقيـيم المتـدربين** الـذين ستقومون بتعبئته بالتنسيق مع القسم المنى (مـع إسـتثناء بعض بـرامج الشهادات الهنيــة الدوليــة وفقا لكتاب تكليفكم).
- التقيد بمواعيد ومدة الاستراحة اليومية الخصصة، ويتم تحديد مدة الاستراحة وتوقيتها بالتنسيق مع القسم المني قبل بداية النشاط التدريبي بحيث لا تتجاوز (20) دقيقة كحد أقصى .
- تعبئة التقييم الخاص بالمتدربين في النشاط التدريبي من خلال الضغط على رابط "تقييم التدربين" الوجود على صفحة النشاط التدريبي ، والذي يقيس درجة التفاعل والمقدرة الاستيعابية والتعاون مع المدرب والاجابة على أسئلة المدرب والشاركة في مجموعات العمل الـتي تم انشـاؤها مـن قـبلكم بكل موضوعية وحيادية وابداء ملاحظاتكم حولهم خلال يومين كحد أقصى مـن انتهاء النشاط التدريبي. ويمكنكم في أي وقت خلال النشاط التدريبي التواصل مع القسم العني لإبداء أية ملاحظات تخص المتدربين .
- الحرص على تقيد التدربين في النشاط التدريبي بالتعليمات التنظيمية التي يتم تزويدهم بها على بريدهم الالكتروني (**مرفق (**3) **نسخة من هذه التعليمات لاطلاعكم**) .
- الاستعانة بالموظف الشرف أو الناوب على الأنشطة التدريبية في حال حاجتكم لإستخدام التجهيزات التقنية التوفرة في القاعة التدريبية او مواجهتكم اية مشاكل فنية فيها ، أو رغبتكم في تصوير أية اوراق عمل تتعلق بموضوع النشاط .
- تزويد القسم المني بجميع مقترحاتكم وملاحظاتكم حول أية مواضيع مستجدة لأنشطة تدريبية ترون ضرورة تقديمها في العهد مستقبلاً.
	- ثالثاً -: املادة التدريبية لالنشطة التدريبية
- لدى إعدادكم/ إستخدامكم للمادة التدريبية للنشاط التدريبي يرجى مراعاة ما يلي حسب نوع النشاط:
- ضرورة الالتزام بتغطية الحتويات الرئيسية للدورة التدريبية القصيرة التي تم الاتفاق عليها مسبقاً معكم وتزويدكم بها عند إعدادكم/ تحديثكم للمادة التدريبيـة سـواء أكانت مـادة نصـية مطبوعة أو على شكل شرائح عرض (Power Point Presentation) وإرسالها للقسم المعنى قبل ما لا

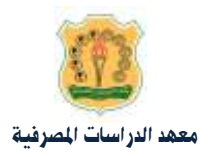

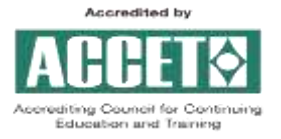

يقل عن خمسة أيام من موعد انعقادها ، وذلك ليـتم مراجعتها وتزويـدكم بالتعـديلات -في حـال وجودها-، على ان يتم شـرح المادة التدريبيــة باسـتخدام شـرائح العـرض (PPP) سـواء أكانـت مـادة نصية مطبوعة أو أي شكل آخر .

- ضرورة الالتـزام بالحتويـات الرئيسـية للوحـدة التدريبيــة للـبرامج البنيــة علـى وجـود إمتحانــات كمتطلب للحصـول علـى شـهادتها والـتي تم تزويـدكم بهـا عنـد إعـدادكم/ تحـديثكم للمـادة التدريبيــة ســواء أكانــت مــادة نصــية مطبوعــة أو علــى شــكل شــرائح عــرض ( Power Point Presentation) وإرسالها للقسم العني قبل ما لا يقل عن خمسة أيام من موعد انعقادها ، وذلك ليـتم مراجعتها من قبل الختص وتزويدكم بالتعديلات - في حال وجودهـا - ليـتم التعديل وتسليمها مرة اخرى للقسم المعنى في المهد ، على ان يتم شرح المادة التدريبية باستخدام شرائح العـرض (PPP) سواء أكانت مادة نصية مطبوعة أو أي شكل آخر .
- ضرورة الالتزام بتغطية الحتويات الرئيسية و/أو المادة الرجعية لبرامج الشهادات الهنية الدوليـة الـتي تم الاتفاق عليها مسبقاً معكم وفقاً لكتاب تكليفكم بها.
- وفقاً لنوع النشاط التدريبي، يرجى إدراج الراجع التي تم الاستعانة بها عند اعداد المادة التدريبيــة في نهاية المادة سواء أكانت من واقع خبرة عمليـة أو مـواد تدريبيـة أخـرى أو بحـوث علميـة أو كتـب مر جعية أو مواقع الكترونية وغيرها. كما يمكنكم الاستفادة من إشتراك العهد في قاعدة بيانـات شبكة (EBSCO) للمراجع والأبحاث والجلات الالكترونية .
- التقيد بتحديث هيكل المادة التدريبية وملحقاتها وفقأ للممارسات الثلى و الستجدات بالاستناد الى الدليل الرجعي <mark>المرفق</mark> (4) والعتمد في المهد (Benchmarking and Referencing Model ) .
- ضرورة تزويد القسم العني بالمادة التدريبية بإستخدام نموذج/الترويسة العتمدة للمعهد ( Template Form ) وفقاً للنموذج ا**لمزف**ق (5). مع تأكيد التقيد بتحديث الشرائح التسعة الأولى مـن العـروض التقديمية (PPP) الدرجة ضمن النموذج (Template) التي تم تزويدكم به .
- ضرورة تزويد القسم العني بالجدول الزمني الفصل لجلسات كل يوم تدريبي (Sessions Plan) وفقاً للنموذج ا**لمرف**ق (6) للاسترشاد به وبما يرد فيه من أساليب تدريبية قبل ما لا يقل عن خمـس أيام عمل من موعد بدء النشاط التدريبي .
- ق حال لم تكن المادة التدريبية مجهزة ومزودة من قبل طرف ثالث؛ ضرورة ايلاء الجانب التطبيقي في الأنشطة التدريبية أهمية خاصة مـن خـلال التركيـز على تضـمين المادة النظريـة بالعديـد مـن الحالات العملية والتطبيقية وتزويدنا بنسخة من الحالات العملية وأجوبتها النموذجية، مع ضرورة الحرص على تحفيز التدربين كافة على التفاعل الستمر أثناء الجلسات التدريبية.

رابعاً :- اللغة المحددة للأنشطة التدريبية:

ضرورة التقيد التام عند إعداد المادة التدريبيـة والمحاضـرة والشـرح باللغـة الخصصـة للانشـطة حسب عنوانها وموضوعاتها التفق عليها معكم قبل تعميمها . مـع الاشـارة إلى معـانى الصـطلحات الرئيسـية باللغـة الانجليزية اذا كان النشاط باللغة العربية.

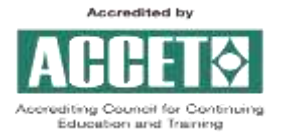

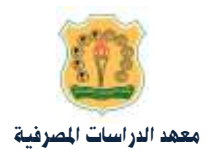

#### خامساً : امتحان الوحدة التدريبية

- ضـرورة التنسـيق في اليـوم الأول لبـدء الوحـدة التدريبيــة مـع القسـم المـني في المهـد بخصـوص أسـئلة الامتحان وموعده واجراءات عقده وتوزيع علاماته استناداً لما هو وارد في تعليمـات إمتحانـات البرنـامج (**المرف**ق (7)).
- أن يراعي ان يكون هيكل الامتحان مكون مـن أسـئلة اختيـار مـن متعـدد ، وان تكـون علامـة الامتحـان .%**<sup>100</sup>**
- إدخال الامتحا نات والإجابات النموذجيــة بالتنسيق مـع القسـم العـني قبـل يـومين مـن موعـد الامتحان التفق عليه في صفحة "ا**لنشاط التدريبي**" الرئيسية من خلال رابط "**نشاط الامتحان**" (كما هو موضح في الدليل الإرشادي لكيفية تقديم النشاط التدريبى من خلال منصة العهد ا**لمرفق (8)**) .
- ضرورة قيـامكم بتجربــة الامتحـان قبــل خضــوع التــدربين لــه للتأكــد مــن صـحة إدخـال الأسـئلة والاجابات النموذجية وذلك قبل ما لا يقل عن يوم من موعد الامتحان.

وبناء على ما تقدم، ارجو إعلامكم بـأن ادارة المهد سـترتكز في تقريـر اسـتمرارية التعـاون مـع أي مـن اعضـاء كادر مدربيها على خلاصة الحاور الذكورة سابقاً، علماً بـأن العهد لـن يـألو جهداً في تـوفير كافـة متطلبـات إنجاح أنشطته التدريبية وتعزيز مهارات مدربيه والتي يمكنكم البادرة بتعزيزها من خلال طلبكم الشاركة في أي مـن دورات العهـد التدريبيــة القصـيرة والحصـول علـى شـهادة حضـورها بشـكل مجـاني بالتنسـيق مـع قسـم التدريب، شاكرين لكم حسن تعاونكم.

وتفضلوا بقبول فائق الاحترام ،،،

معهد الدراسات املصرفية -االردن

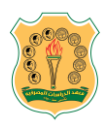

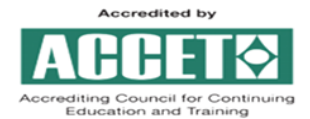

IBS Policy for IDL Trainers Selection and Continuous Development

#### 1. **INTRODUCTION**

 Since Institute of Banking Studies (IBS) started lately to deliver Interactive Distance Learning (IDL) training and development activities to all employers/nominating institutions mainly the banking and financial sectors' institutions, and all other interested institutions and individuals. IBS rely on high caliber part-time experienced trainers/facilitators to implement and facilitate IBS IDL training activities. Accordingly, and in order to ensure and guarantee the overall quality of the trainings offered at IBS to develop the knowledge and skills of the employers' trainees positively, and to assure achievement of the intended learning objectives from each course/ program professionally; IBS set this policy to clarify the required competencies for IBS approved/accredited trainers, in addition to the orientation and the continuous development plans for its trainers for delivering IDL training activities.

## **2. GENERAL POLICY STATEMENT**

- In order to deliver IBS newly launched Interactive Distance Learning (IDL) training activities according to the highest learning standards; IBS employs as part-timers highly qualified practitioners to implement and facilitate those activities. The part-time trainers are mainly attracted from the banking and financial sectors or any houses of expertise that can assist IBS to achieve its mission and objectives.
- IBS have a team of trainers specializing in the different fields of IBS training activities whom are capable to deliver trainings using IDL methodology. Nevertheless, IBS on a regular basis looks for new trainers to enrich its pool depending on specific competencies and requirements.
- IBS recently announces on public via its announcements boards, website, certain social communication pages, or any other mean the expected requirements from any trainer in order to be approved within IBS part-time trainers.
- IBS officially informs in advance any assigned trainer to deliver an IDL training activity with the following issues:
	- A. IBS expectations and requirements from each approved trainer during the meeting and/or the orientation session; which will be documented through an official assignment letter signed by IBS Director to keep each trainer aware about his/her rights and responsibilities in order to guarantee a constant fruitful cooperation with any assigned trainer.
	- B. A detailed guiding manual will be attached to the official assignment letter describing the functionalities and options of the used software (MS Teams or Zoom) to deliver the IDL training activity. The manual will cover all the needed steps starting from the basics with illustrated screen for each step and a short videos links wherever available after each step.

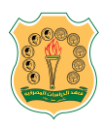

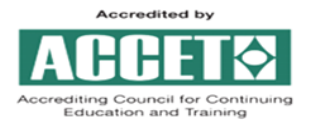

IBS Policy for IDL Trainers Selection and Continuous Development

- IBS requirements to **accredit a new trainer** to be part of IBS IDL activities part-time trainers:
	- 1. Work experience in the related field (at least for Two years).
	- 2. Training experience (at least two Class-Based training activities).
	- 3. Virtual training experience is an advantage.
	- 4. Minimum of a Bachelor degree (or at least High College Diploma with five years of work experience).
	- 5. A specialized approved certification in training and/or facilitation techniques (e.g. Train the Trainer (TTT), Train of Trainer (TOT), Certified Professional in Learning and Performance (CPLP) …etc.) is an advantage.
	- 6. International certification in a related training's field is an advantage ;while for International Certification Programs the trainer must be a holder of the related certification that he will deliver training in (unless the trainer is been provided/approved by the issuing body of the certification according to agreed-upon criteria with IBS).
	- 7. Have valid chartered from the issuing body through meeting Continuous Professional Education (CPE) and/or membership requirements with issuing bodies to ensure his/her updated body of knowledge required for the certificate examination is an advantage for International Certification Programs.
	- 8. Voluntarily to attend the orientation and/or skills development sessions designed by IBS free of charges as a virtual training or live classroom based training as available is an advantage.
	- 9. Trusted and/or formal recommendations when requested.
	- 10. In addition to the Trainer's Information form, to provide full soft copy package containing his/her detailed resume, practical experiences, academic certificates, professional certifications, delivered virtual training track, updated list for any development training and certifications attended, suggested training courses.

#### IBS policy for **continuous development of IBS current/ongoing trainers:**

To continue as a member of IBS part-time trainers, each trainer must meet the following:

- 1. An acceptable training track record within the delivered IBS training activities.
- 2. Commitment to stick with IBS Code of Ethics and the instructions provided within the trainer's assignment letter.
- 3. Achieve the passing requirements of any orientation session, and/or "IBS Trainers' Train the Trainer (TTT) Program", and/or any related skills'

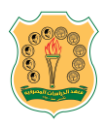

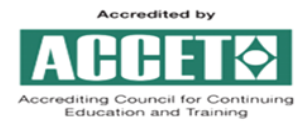

IBS Policy for IDL Trainers Selection and Continuous Development

development sessions designed by IBS free of charges as a virtual training or live classroom based training every three years.

- 4. Obtaining an International certification in the related fields is an advantage.
- 5. Providing attested evidences on self-development initiatives received by the trainer outside IBS.
- 6. Voluntarily attend IBS's class-based/virtual/blended courses/programs scheduled each year covering different subjects he/she used to train and/or competencies requested from IBS trainers , such as:
	- Understanding the psychology of learning
	- Virtual training methodologies (IDL, e-Learning, Blended, etc.)
	- Applying virtual training and development technologies and methods
	- Applying virtual training content development techniques
	- Virtual and live evaluation Techniques
	- **Presentation skills**
- 7. Once announced when applicable, to attend IBS's Annual one-day conference scheduled each calendar year to discuss the latest trends and practices followed internationally to develop trainer's competencies and training post in general.

# **3. MONITORING**

 It is the responsibility of the related Training and International Certifications Divisions' Heads in coordination with Quality Assurance Officer and IBS Director to ensure that all aspects of this policy are applied throughout IBS activities and kept under revision.

#### **4. GRIEVANCES**

 Any complaints will be pursued through the official channels with the Quality Assurance Officer under supervision of the Director of IBS.

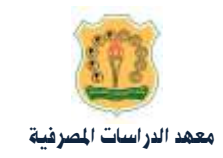

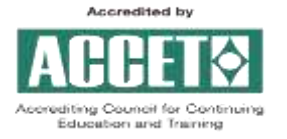

أسس التعاون مع مدربي أنشطة معهد الدراسات المصرفية المنعقدة بإستخدام تقنية التدريب التفاعبي عن بعد **(IDL (Learning Distance Interactive**

حرصاً مـن ادارة المهـد علـى الاسـتعانـة بأفضـل الكفـاءات الحليــة والـتي تمتلـك الـؤهلات العلميــة والخـبرات العملية والهارات والقدرات التدريبية التميزة ، أرجو أن أوضح لكم فيما يلي الحاور الرئيسية التي سـتركز عليهـا ادارة العهد ضمن استراتيجيتها فى التعامل مـع كـادر مـدربيها فى أنشطتها التدريبيــة بإسـتخدام تقنيــة التـدريب التفـاعلي عـن بعـد (Interactive Distance Learning (IDL) بهـدف الارتقـاء بكافـة الأنشـطة التدريبيـة وتعميـق الفائدة المستقاة منها والحصول على نتائج متميزة . وهذه الحاور هي :-

أ<u>ولاً</u> : التغذية الراجعة من المدربين في الانشطة التدريبية (التقييم) والموظف المشرف

ستعتمد ادارة المهد بشكل اساسى فى فياس مدى نجاح انشطتها التدريبيـة على التغذيـة الراجعـة مـن التدربين والتمثلة في التقييم الذي يقومـون بتعبئتـه في نهايـة كـل نشـاط تـدريبي (**مزفـق** (1) نسـخة عـن ا**لبنود التفصيلية لنموذج التقييم المتمد** لاطلاعكم)، وكذلك سيقوم الوظف الشرف الذي سيتم إعلامكم مسبقاً بتواجده معكم بإبداء ملاحظاته حول الجلسات التي قـام بحضورها معكـم. وسـتقوم ادارة العهد بتزويدكم بنسخة من نتيجة التقييم عند انتهاء النشـاط التدريبـي أو خلالـه ، حيـث أن هـذا التقيـيم سيمّكنكم من التعرف على نقاط القوة لتعزيزها وكذلك التعرف على النقاط التي تحتاج الى تركيز أكثر لمعالحتها.

ثانياً : الالتزام بالتطلبات التنظيمية لعقد الانشطة التدريبية

- التقيد التام **بالمثاق الهنى لدربى العهد المرف**ق (2).
- يتوجب على مدربي العهد الالتـزام بالتطلبـات الخاصـة بأنشطته التدريبيـة النعقـدة بإسـتخدام تقنيـة التــدريب التفــاعلي عــن بعــد (Interactive Distance Learning (IDL)) علــي منصــة المهــد الرقميــة (Learners Lead) بهدف الساهمة في الحافظة على النظام وحسن سير عمليـة التـدريب ، وتشـمل هـذه المتطلبات ما يلي :-
- الـدخول علـى منصــة المهـد الر قميــة (Learners Lead) والتسـجيل كـمـدرب مـن خـلال الـرابط فاواضاااااارمل تالاااااالتام عنااااااد **<https://learnerslead.ibs.edu.jo/local/registration/trainers.php>** بالنشاط التدريبي .
- بعد الإنتهاء من التسجيل والدخول للمنصة باستخدام اسم الستخدم وكلمـة الـرور الخاصـة بكـم ستظهر صفحة تحتوي كافة الحقول الطلوبة لذا يرجى إكمال تعبئة البيانـات والوشائق الطلوبـة ومن ثم الضغط على " حفظ التغييرات " وذلك لغايات احتساب الأتعاب الخاصة بكـم مـن قبـل العهـد والتي ست<del>ت</del>راوح ما بين (25-35 دينار) / ساعة تدريبية .
	- عدم الغاء او تأجيل النشاط التدريبي التفق عليه مسبقاً معكم بعد الاعلان عنه .

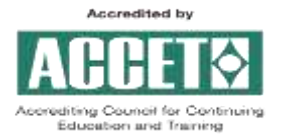

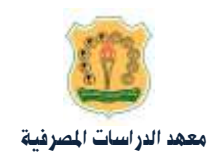

- الالتزام بمواعيد وتوقيت بدء وانتهاء الأنشطة التدريبية .
- تسجيل (Record) كافة الجلسات التدريبية من خلال الضغط على "Start Recording" الموجودة في أعلى الصفحة الرئيسية للجلسة مـع اخطـار المتـدربين مـع بدايـة النشـاط بـأن الجلسـات مسـجلة (بإستثناء برامج الشهادات المهنية الدولية).
- التقيد بتسجيل الحضور والغياب من التدربين في بداية كل من الجلستين الأولى والثانية خلال ما لا يتجاوز (20) دقيقة من بداية كل جلسة من كل يوم من ايام النشاط التـدريبي وتوئيـق ذلـك مـن خلال الضغط على رابط "نشاط الحضور" (الوجود على صفحة النشـاط التـدريبي) واختيـار الجلسـة التي ترغبون بأخذ الحضور لها وعمل **"حفظ"** بعد الإنتهاء. مـع ضـرورة تثبيـت أيــة حـالات تـأخير و/أو خروج مبكر لدة تزيد عن (20) دقيقـة بتوئيـق توقيـت التحاقـه/إنسـحابـه بجلسـة العمـل في خا ب"املالحظات )**Remarks**").
- إجراء تقييم/اختبار للمتدربين في بدايــة النشـاط التـدريبي ونهايتــه (Pre and Post Assessment) لقياس مدى الاستفادة التى حققها المتدربون وعكس نتائجه ضـمن **نمـوذج تقيـيم المتـدربين** الـذين ستقومون بتعبئته بالتنسيق مع القسم العني (مع إستثناء بعض برامج الشهادات الهنية الدولية وفقاً لكتاب تكليفكم).
- التقيد بمواعيد ومدة الاستراحة اليومية الخصصة، ويتم تحديد مدة الاستراحة وتوقيتها بالتنسيق مع القسم المعني قبل بداية النشاط التدريبي بحيث لا تتجاوز (20) دقيقة كحد أقصى .
- تعبئة التقييم الخاص بالتدربين في النشاط التدريبي من خلال الضغط على رابط "تقييم المتدربين" الوجود على صفحة النشاط التدريبي ، والذي يقيس درجة التفاعل والقدرة الاستيعابية والتعاون مع المدرب والاجابة على أسئلة المدرب والشاركة في مجموعات العمل التي تم انشاؤها من قبلكم بكل موضوعية وحياديــة وابــداء ملاحظـاتكم حـولهم خــلال يــومين كحـد أقصـي مــن انتهـاء النشـاط التدريبي. ويمكنكم في أي وقت خلال النشاط التدريبي التواصل مع القسم المني لإبداء أية ملاحظات تخص المتدربين .
- الحرص على تقيد التدربين في النشاط التدريبي بالتعليمات التنظيمية التي يـتم تزويـدهم بهـا على بريدهم الالكتروني (**مرف**ق (3) نسخة من هذه التعليمات لاطلاعكم) .
- تزويد القسم المني بجميع مقترحاتكم وملاحظاتكم حول أية مواضيع مستجدة لأنشطة تدريبية ترون ضرورة تقديمها في العهد مستقبلاً.

ثالثاً -: املادة التدريبية لالنشطة التدريبية

- لدى إعدادكم/ إستخدامكم للمادة التدريبية للنشاط التدريبي يرجى مراعاة ما يلي حسب نوع النشاط:
- ضرورة الالتزام بتغطية الحتويات الرئيسية للدورة التدريبية القصيرة الـتي تم الاتفـاق عليهـا مسـبقاً معكم وتزويدكم بها عنـد إعـدادكم/ تحـديثكم للمـادة التدريبيــة سـواء أكانـت مـادة نصـية مطبوعة أو على شكل شـرائح عـرض (Power Point Presentation) وإرسـالها للقسـم المعنى قبـل مـا لا يقل عن خمسة أيام مـن موعـد انعقادهـا ، وذلـك ليـتم مراجعتهـا وتزويـدكم بالتعـديلات -في حـال

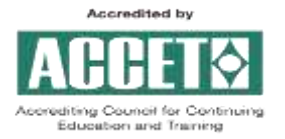

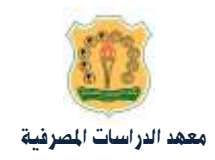

وجودها-، على ان يتم شرح المادة التدريبية باستخدام شرائح العرض (PPP) سواء أكانت مادة نصية مطبوعة أو أي شكل آخر .

- ضرورة الالتـزام بالحتويـات الرئيسـية للوحـدة التدريبيــة للـبرامج البنيــة علـى وجـود امتحانــات كمتطلب للحصـول علـى شـهادتها والـتى تم تزويـدكم بهـا عنـد إعـدادكم/ تحـديثكم للمـادة التدريبيــة سـواء أكانـت مــادة نصـية مطبوعــة أو علــى شــكل شــرائح عــرض ( Power Point Presentation) وإرسالها للقسم المنى قبل ما لا يقل عن خمسة أيام مـن موعـد انعقادهـا ، وذلـك ليـتم مراجعتها من قبل الختص وتزويدكم بالتعديلات - في حال وجودها - ليتم التعديل وتسليمها مـرة اخرى للقسم المعني في المهد ، على ان يتم شرح المادة التدريبية باستخدام شـرائح العـرض (PPP) سـواء أكانت مادة نصية مطبوعة أو أي شكل آخر .
- ضرورة الالتزام بتغطية الحتويات الرئيسية و/أو المادة المرجعية لبرامج الشهادات الهنية الدولية التي تم الاتفاق عليها مسبقاً معكم وفقاً لكتاب تكليفكم بها.
- وفقاً لنوع النشاط التدريبي، يرجى إدراج المراجع التي تم الاستعانة بها عنـد اعـداد المادة التدريبيــة في نهاية المادة سواء أكانت من واقـع خبرة عمليـة أو مـواد تدريبيـة أخـرى أو بحـوث علميـة أو كتـب مر جعية أو مواقع الكترونية وغيرها. كما يمكنكم الاستفادة من إشتراك العهد في قاعدة بيانات شبكة (EBSCO) للمراجع والأبحاث والجلات الالكترونية.
- التقيد بتحديث هيكل المادة التدريبيـة وملحقاتهـا وفقـأ للممارسات المثلى و المستجدات بالاسـتناد الى الدليل الرجعي ا**لرفق (**4) والعتمد في العهد (Benchmarking and Referencing Model ) .
- ضـرورة تزويــد القســم العــني بالــادة التدريبيــة بإســتخدام نمــوذج/الترويســة العتمــدة للمعهــد (Template Form) وفقاً للنموذج ا**لمزف**ق (5) مع تأكيد التقيد بتحديث الشرائح الثمانيــة الأولى مـن العروض التقديمية (PPP) ال*د*رجة ضمن النموذج (Template) التي تم تزويدكم به.
- ضرورة تزويد القسم العني بالجدول الزمني الفصل لجلسات كل يـوم تـدريبي (Sessions Plan) وفقـأ للنموذج ا**لمرفق (6)** للاسترشاد به وبما يرد فيه من أساليب تدريبيـة قبـل مـا لا يقـل عـن خمـس أيـام عمل من موعد بدء النشاط التدريبي .
- ق حال لم تكن المادة التدريبية مجهزة ومزودة من قبل طرف ثالث؛ ضرورة ايلاء الجانب التطبيقي في الأنشطة التدريبية أهمية خاصة من خلال التركيز على تضمين المادة النظرية بالعديد من الحالات العملية والتطبيقية وتزويدنا بنسخة من الحالات العملية وأجوبتها النموذجية، مـع ضـرورة الحـرص على تحفيز التدربين كافة على التفاعل الستمر أثناء الجلسات التدريبية.

رابعاً -- اللغة المحددة للأنشطة التدريبية:

ضرورة التقيد التام عند إعداد المادة التدريبية والحاضرة والشرح باللغـة الخصصـة للانشـطة حسب عنوانها وموضوعاتها التفق عليها معكم قبل تعميمها . مع الاشارة إلى معاني الصطلحات الرئيسية باللغـة الانحليزية اذا كان النشاط باللغة العربية.

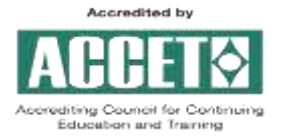

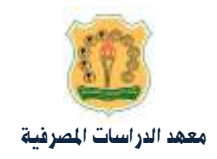

#### خامسا-: املتطببات الفنية

- يعتمــد العهــد منهجيـــة التـــدريب التفـــاعلى عـــن بعـــد باســـتخدام منصـــة العهــد الرقميـــة (Learners Lead) ، ويتم الدخول الى الجلسة التدريبية من خلال ا*سـم ا*لسـتخدم وكلمـة السـر أو مـن خلال الضغط على الرابط الذي يتم إرساله لكم (كما هو موضح في الدليل الإرشادي لكيفيــة تقـديم النشاط التدريبي من خلال منصبة العهد ا**لمرف**ق (7)).
- عند الاتفاق مع القسم المني في المهد على تقديم النشاط التـدريبي مـن داخـل قاعـات المهـد التدريبيــة، يتولى العهد توفير كل ما يتم طلبه من قبلكم من التجهيزات الفنية والتنظيمية والإدارية التاحة .
- عند تقديم النشاط التدريبي مـن خـارج قاعـات العهد التدريبيـة، يجب على الـدرب أن يقـوم بتـوفير المتطلبات الفنية التالية كحد أدنى:
	- ج از حاسو شدصي )**Laptop / PC**).
- **-** تثبيــت أي مــن التصـــفحات التاليــــة علـــى جهـــاز الحاســـوب الشخصـــي (Laptop/PC) لـــديكم .)**Google Chrome , Mozilla Firefox**(
- تســجيل الــدخول الى موقــع النصـــة https://learnerslead.ibs.edu.jo عـــبر التصـــفح علــى اجهــزة الحاسوب الشخصـي و / أو جهـاز خلـوي (PC / Laptop / Smart Phone ) ، والتسـجيل كمـدرب مـن خـلال الــرابط <https://learnerslead.ibs.edu.jo/local/registration/trainers.php><br>ا الحقول قبل موعد النشاط التدريبي الأول لكم على النصة وتحديث ملفكم الشخصي دورياً .
	- ا ك ت ذل سرعب اتصال عاللب)**Internet Speed High**).
	- زانلا )**Camera Web** )ذاي جوةمل صورمل عاللب)**HD**).
- نايارللون )**Microphone** )جبوةمل صوي لاضحب لمساعاي )**Speakers** )أل مساعب رأد )**Headset**).
	- التأكد من الدخول على منصة العهد الرقمية قبل (15) دقيقة من بداية النشاط التدريبي .
- التأكد من تحميل المادة التدريبية وعرضها على النصة بعد تحويلها الى صيغة PDF. وفي حالة عرض المادة التدريبية بصيغة PPP فيمكن ذلك من خلال عمل مشاركة للشاشـة "share screen" الوجودة كخيار في الجلسة (Big Blue Button) الخاصة بالنشاط التدريبي .
- ضـــــــــرورة التأكــــــــــد وبالتنـســــيـق مـــــع القســـــم الحـــــــن تحميـــــل مـــــادة العـــــرض التدريبيـــــة )**Material training PPP** )لا ادلل الازنين للنشاار ) **Plan Session** )لأياب حااالي ع للاب لاالختباار القبلي/البعدي والالتـزام بتحميلها على منصـة العهـد الرقميــة في صـفحة ال**نشــاط التـدريبي** (كمـا هـو موضح في الدليل الإرشادي لكيفية تقديم النشاط التـدريبي مـن خـلال منصـة العهـد **المرفـق (7)**) بعـد إعتمادهم من قبل العهد .
- ق حال حاجتكم لأ ي مساعدة تقنيـة بعـد إطلاعكـم على دليـل الـدرب الإرشـادي؛ يمكـنكم الاسـتعانـة بموظف قسم الحاسوب على هـاتف رقــم (962798502006+، 962782455074+) أو مـن خـلال رسـالـة علـي البريد الالكتروني ([IT\\_Help@ibs.edu.jo](mailto:IT_Help@ibs.edu.jo)).

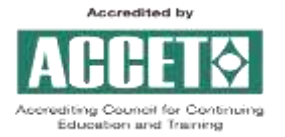

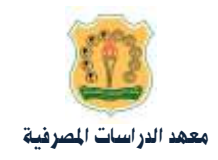

سادساً : امتحان الوحدة التدريبية

- ضـرورة التنسـيق في اليـوم الأول لبـدء الوحـدة التدريبيــة مـع القســم المـني في المهـد بخصـوص أسـئلة الامتحان وموعده واجراءات عقده وتوزيع علاماته استناداً لما هو وارد في تعليمـات إمتحانـات البرنـامج (ا**لمرفق** (8)).
- أن يراعي ان يكون هيكل الامتحان مكون مـن أسـئلة اختيـار مـن متعـدد وان تكـون علامـة الامتحان .%**<sup>100</sup>**
- إدخال الامتحانات والإجابات النموذجيــة بالتنسيـق مــع القســم العــني قبــل يــومين مـن موعـد الامتحـان التفق عليه في صفحة "ا**لنشاط التدريبي**" الرئيسية من خلال رابط "**نشاط الامتحان**" (كما هو موضح في الدليل الإرشادي لكيفية تقديم النشاط التدريبي من خلال منصة العهد ا**لمرف**ق (7)) .
- ضرورة قيـامكم بتجربــة الامتحـان قبــل خضــوع التــدربين لــه للتأكــد مــن صـحة إدخـال الأســئلة والاجابات النموذجية وذلك قبل ما لا يقل عن يوم من موعد الامتحان.

وبناء على ما تقدم، ارجو إعلامكم بـأن ادارة المهد سـترتكز في تقريـر اسـتمرارية التعـاون مـع أي مـن اعضـاء كادر مدربيها على خلاصة الحاور الذكورة سابقاً، علماً بـأن العهد لـن يـألو جهداً في تـوفير كافــة متطلبـات إنجاح أنشطته التدريبية وتعزيز مهارات مدربيه والتي يمكنكم البادرة بتعزيزها من خلال طلبكم الشاركة في أي مـن دورات العهـد التدريبيــة القصـيرة والحصـول علـى شـهادة حضـورها بشـكل مجـاني بالتنسـيق مـع قسـم التدريب، شاكرين لكم حسن تعاونكم.

وتفضلوا بقبول فائق الاحترام ،،،

معهد الدراسات املصرفية -االردن

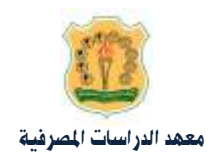

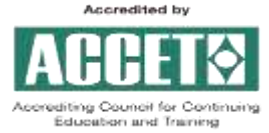

بنود منوذج التقييم املعتمد لألنشطة التدريبية

# أ- تقييم املادة التدريبية :

## -كفاية املادة التدريبية.

- مدى التنسيق والترابط بين المواضيع الغطاة.
- -مدى تلبية املادة لألهداف التدريبية املعلنة.
- مدى احتواء النشاط التدريبي على تطبيقات عملية.
- قابلية الحتوى التدريبي للتطبيق في الحياة العملية و/أو الشخصية.
	- مدى كفاية المدة الخصصة لتغطية الماضيع التدريبية.
- افضل تقدير يمكن اعطاؤه للمحتوى التدريبي مقارنة مع انشطة سبق واشتركت بها.

# ب-تقييماملدرب :

- القدرة على تاوصيل املعلاومات. - درجة التمكن يف املاوايي املقدمة. - درجة حتفيزك على املشاركة والتفاعل والتفكري الغري منطي. -مدى التناوع يف اختيار وإستخدام االساليب التدريبية والتكناولاوجيا املتاحة. -قدرة املدرب على ادارة اجللسات والسيطرة على النقاش. -مدى التزام املدرب مباواعيد اجللسات التدريبية. - إيالء املدرب االهتمام والاوقت الكايف لإلجابة على أسئلة املتدربني. - تقييمك الشخصي الداء املدرب مقارنة م مدربني سبق وان شاركت لديهم يف انشطة اخرى.

# ج-الرضى عن تنظيم النشاط التدرييب :

- درجة رضاكم عن الجوانب التنظيمية . - درجة رضاكم عن منهجية عقد النشاط التدريبي (صفي / تدريب تفاعلي عن بُعد).

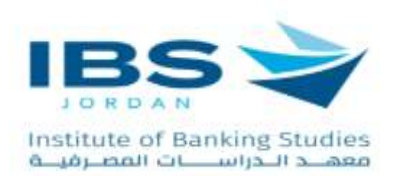

# <span id="page-18-0"></span>**دليل المدرب الستخدام منصة المعهد الرقمية**

# المحتويات

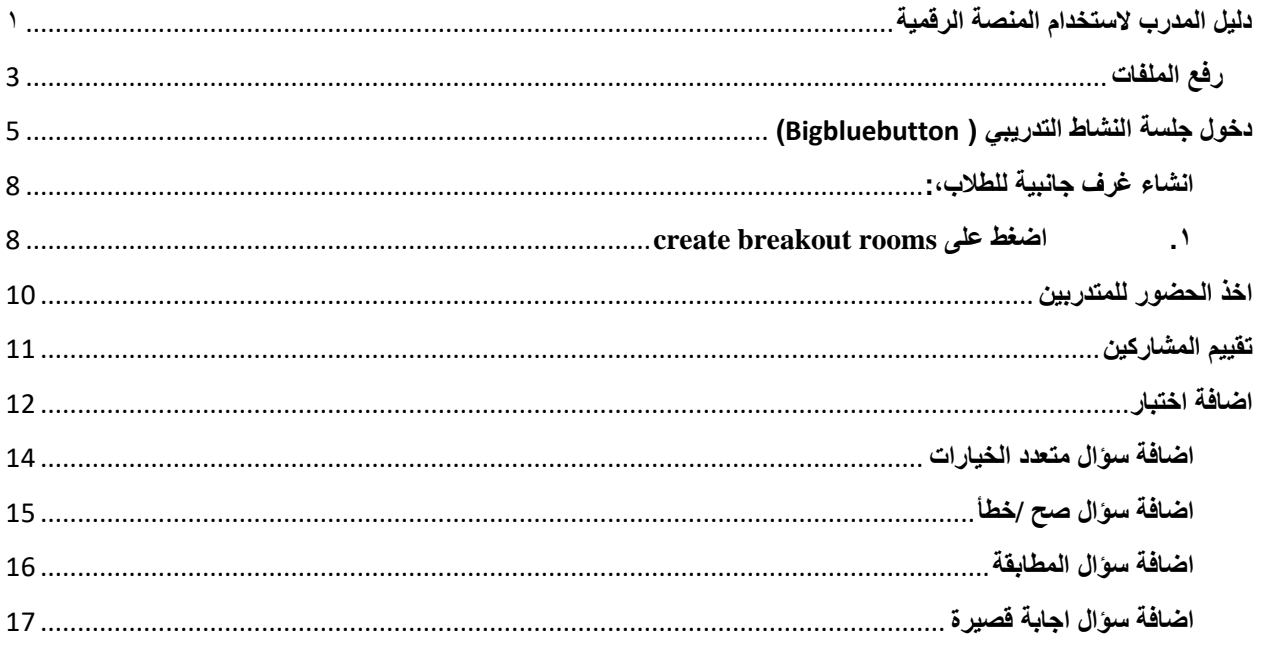

# <span id="page-20-0"></span>**رفع الملفات**

- -1 حدد الدورة المطلوبة من لوحة التحكم
	- -2 تشغيل التحرير

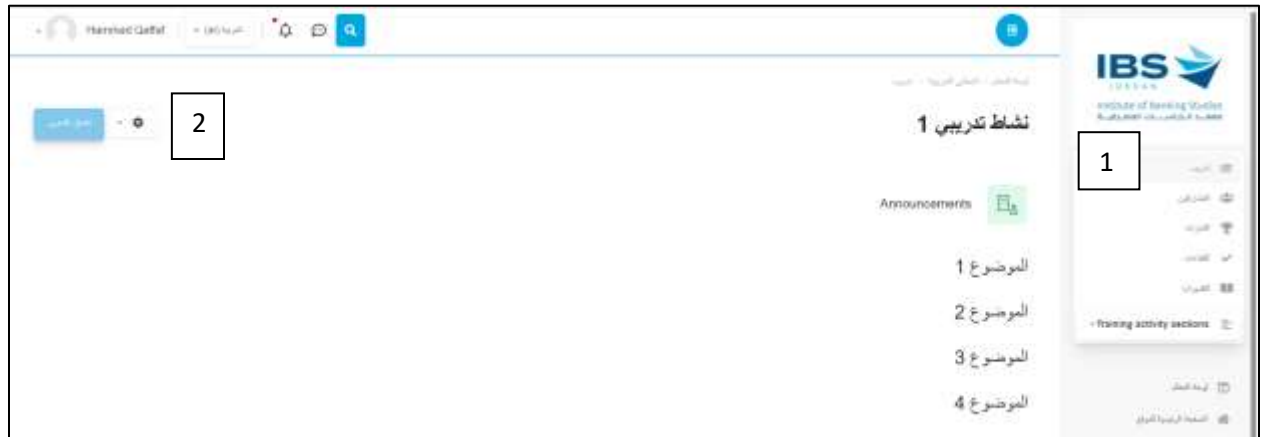

- -3 انقر على إضافة نشاط أو موارد
- -4 من قائمة األنشطة الضغط على ملف كما هو موضح

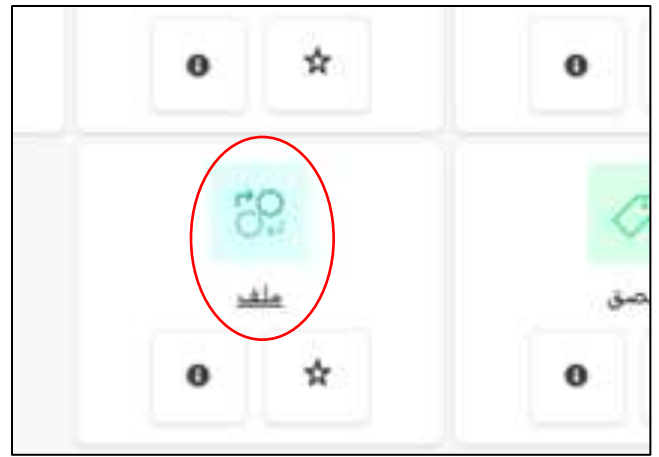

-5 ستظهر لك هذه الشاشة من خاللها تستطيع كتابة اسم الملف والوصف المرغوب به كما هو موضح ادناه

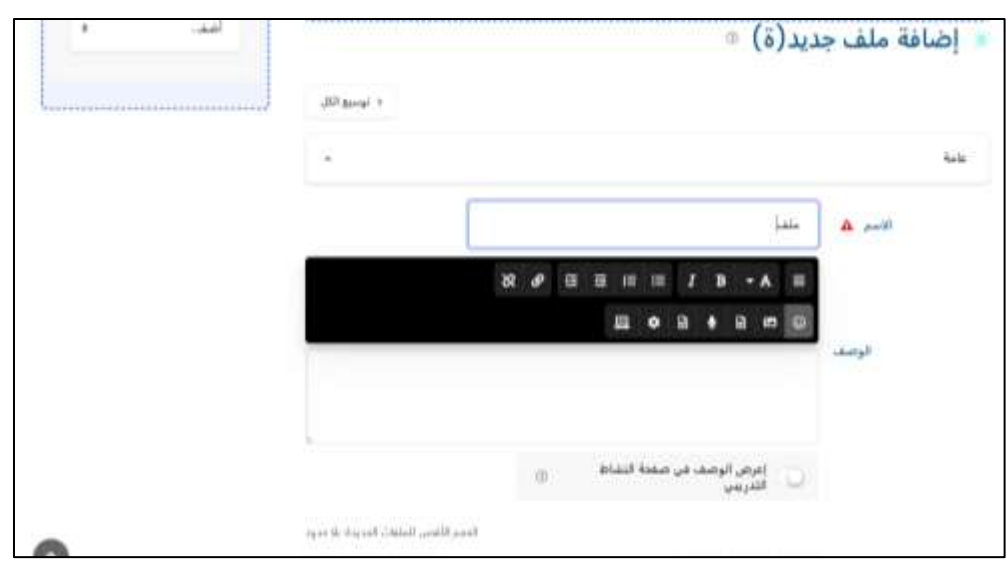

-6 اضغط على اضف الضافة الملف

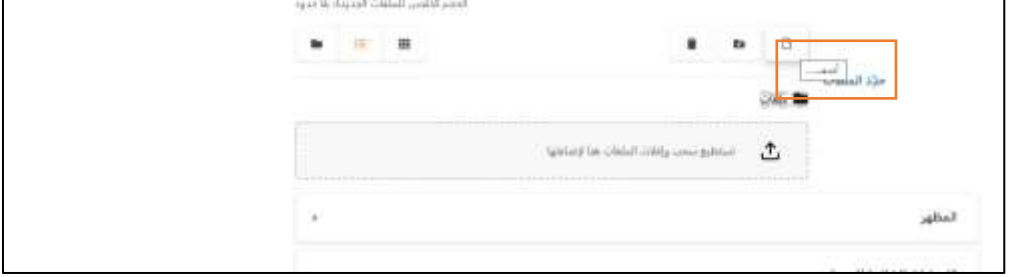

-7 اضغط على file choose ثم اختر الملف من جهازك وانقر على حمل هذا الملف ثم احفظ التغييرات

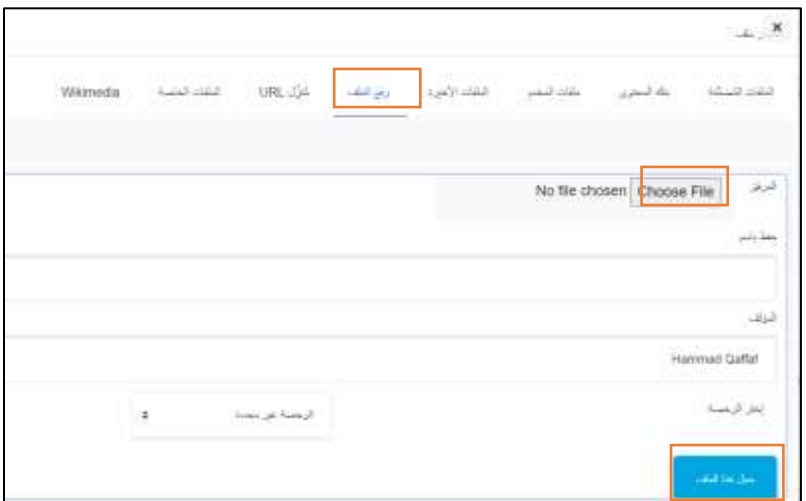

# <span id="page-22-0"></span>**دخول جلسة النشاط التدريبي )** Bigbluebutton**)**

.1 اضغط على اسم الجلسة المباشرة

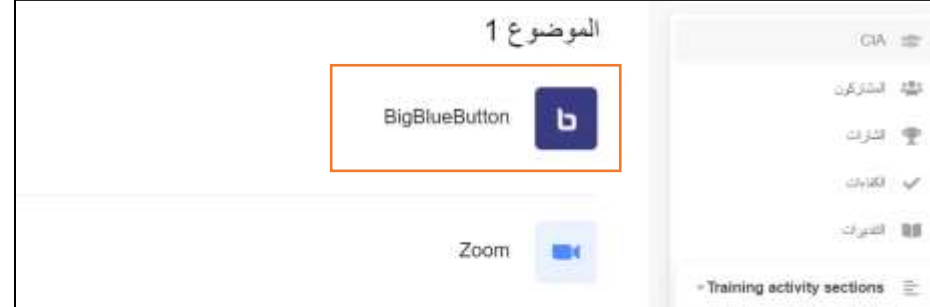

.2 انقر على انضم للجلسة

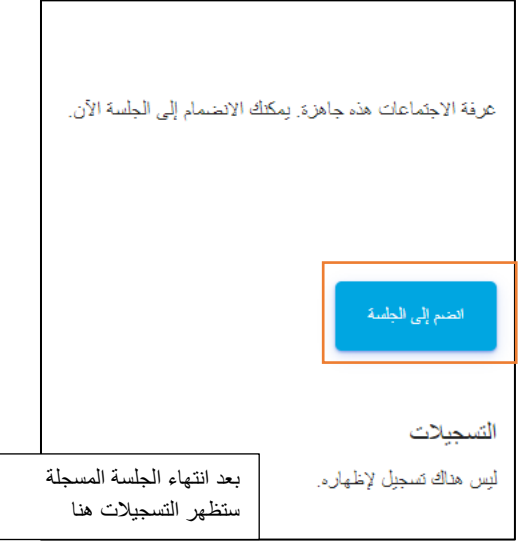

#### .3 انقر على زر الميكرفون للتحدث او السماعة لالستماع

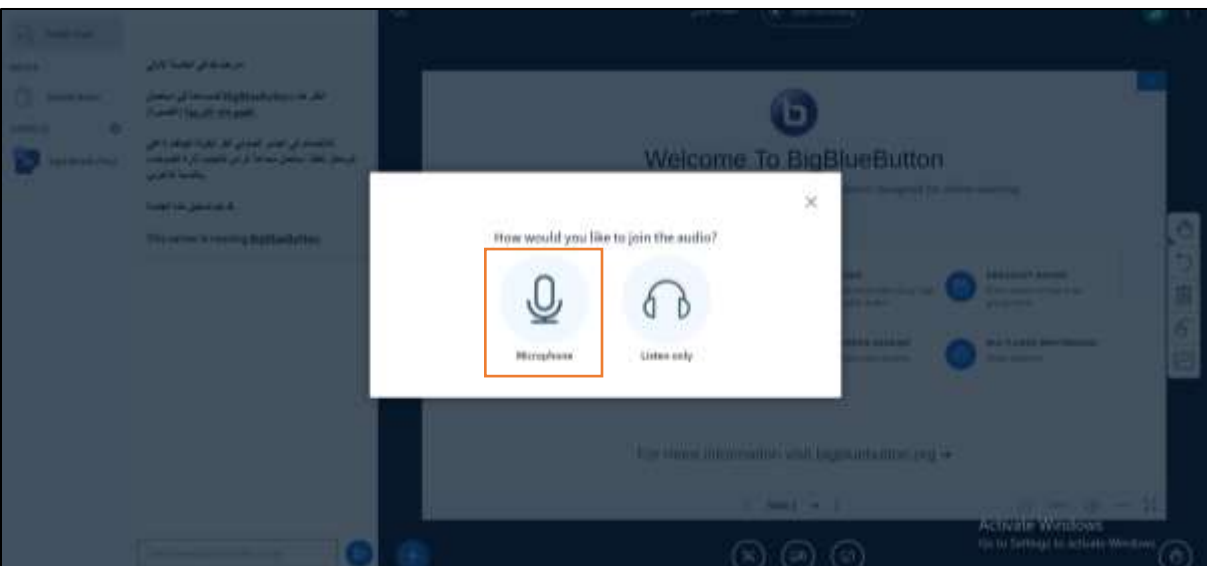

.4 ستظهر هذه الشاشة الختبار الصوت، انقر على yes

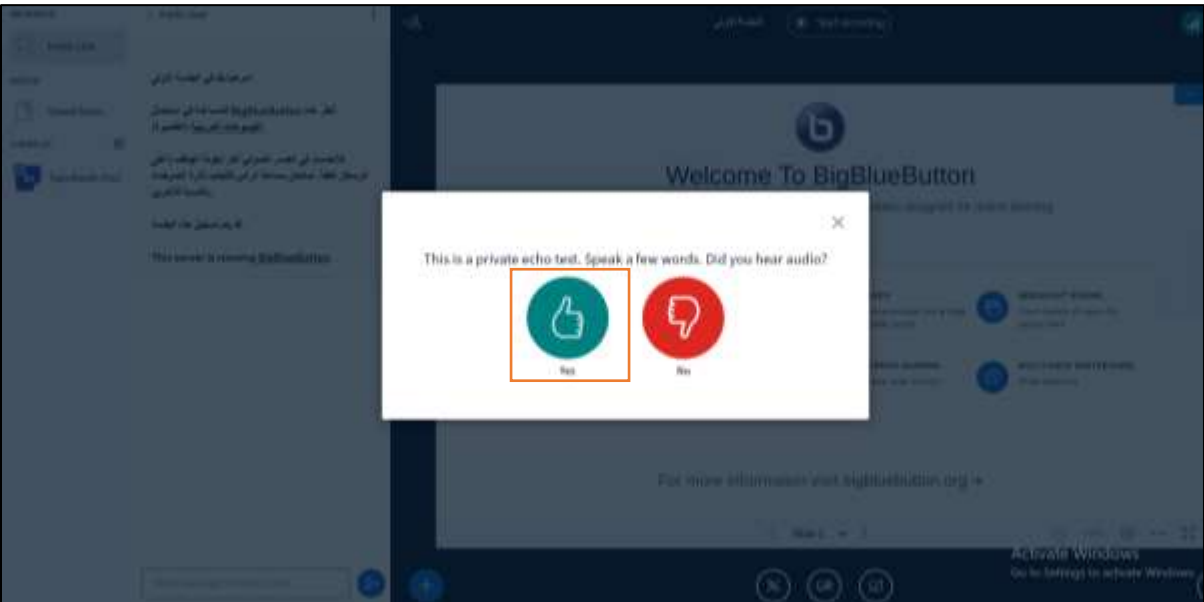

تفسيرات الـ تاليا Icons الموجودة في شاشة الجلية واستخداماتها : ً

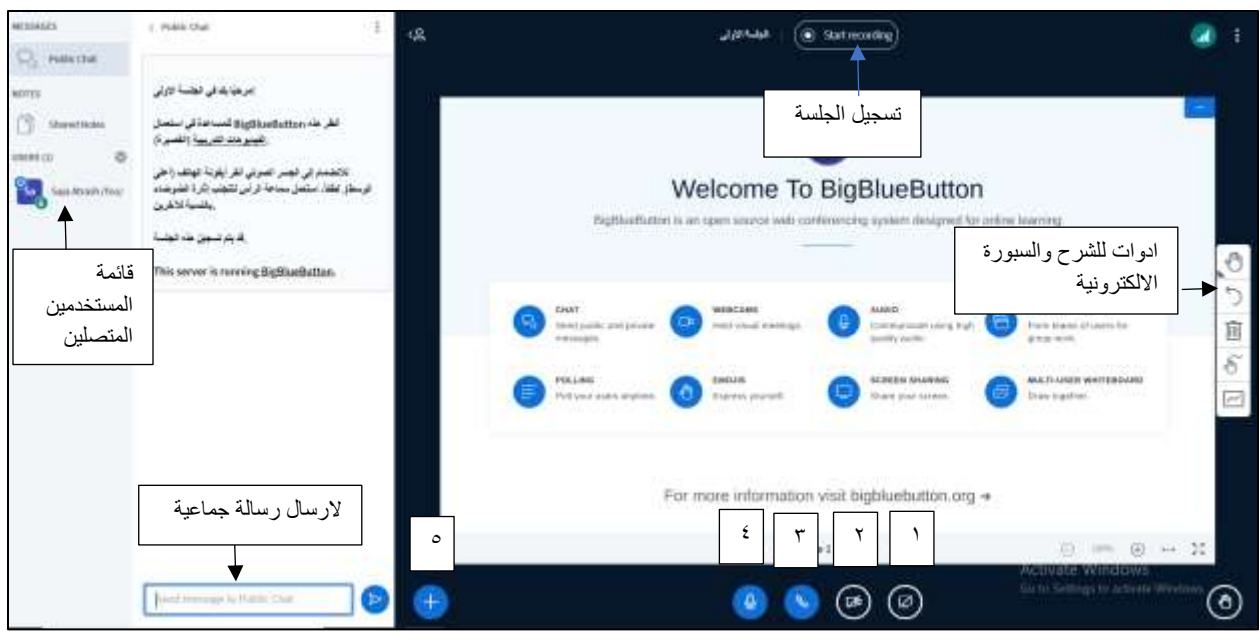

- -1 مشاركة الشاشة
- -2 تفعيل الكاميرا
- -3 تغيير/ ترك السماعات
	- -4 كتم الصوت
- -5 مشاركة فيديو خارجي او عرض ملف على الشاشة او عمل تصويت

من خالل زر االعدادات بجانب اسماء المستخدمين المتصلين يمكنك كتم اصوات جميع المستخدمين او التحكم بالصوت والكاميرا للطالب

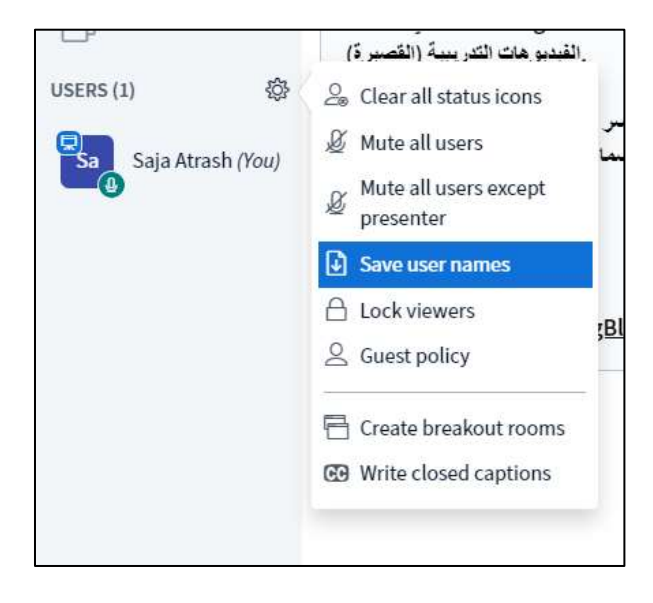

<span id="page-25-0"></span>**انشاء غرف جانبية للطالب:،**

<span id="page-25-1"></span>**create breakout rooms على اضغط .1**

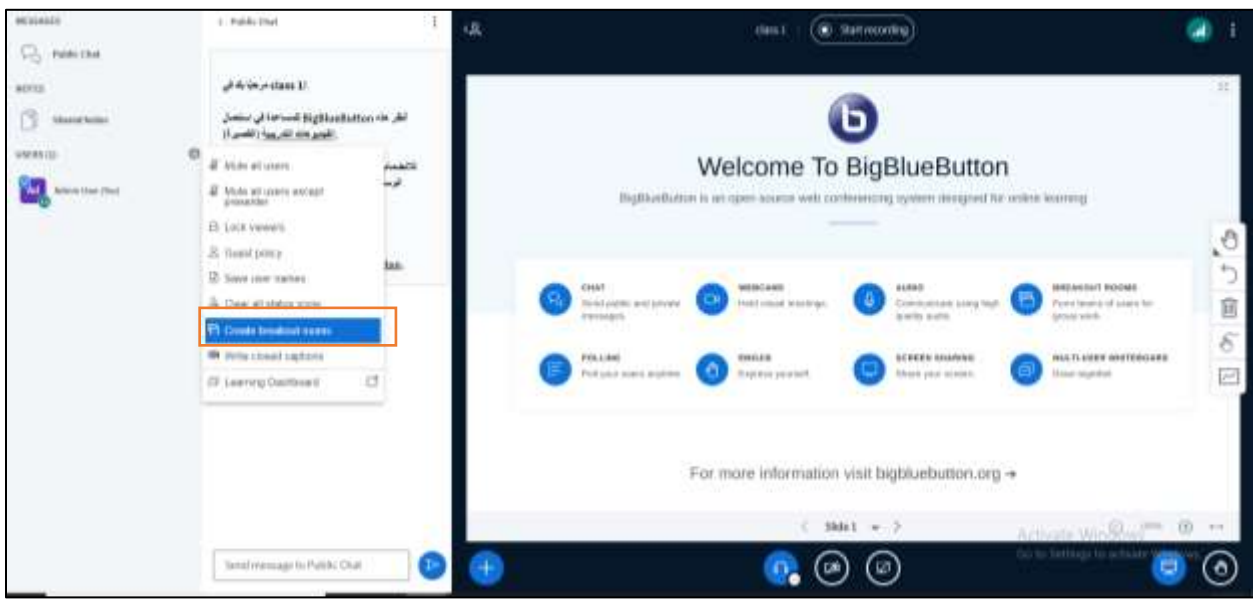

- .2 حدد التالي، كما هو موضح في الصورة :
	- a. عدد الغرف
		- b. مدتها
- c. التوزيع العشوائي للطالب )في حال رغبت بتوزيع الطالب عشوائيا بنا ًء على عدد الغرف
	- .3 اضغط على create

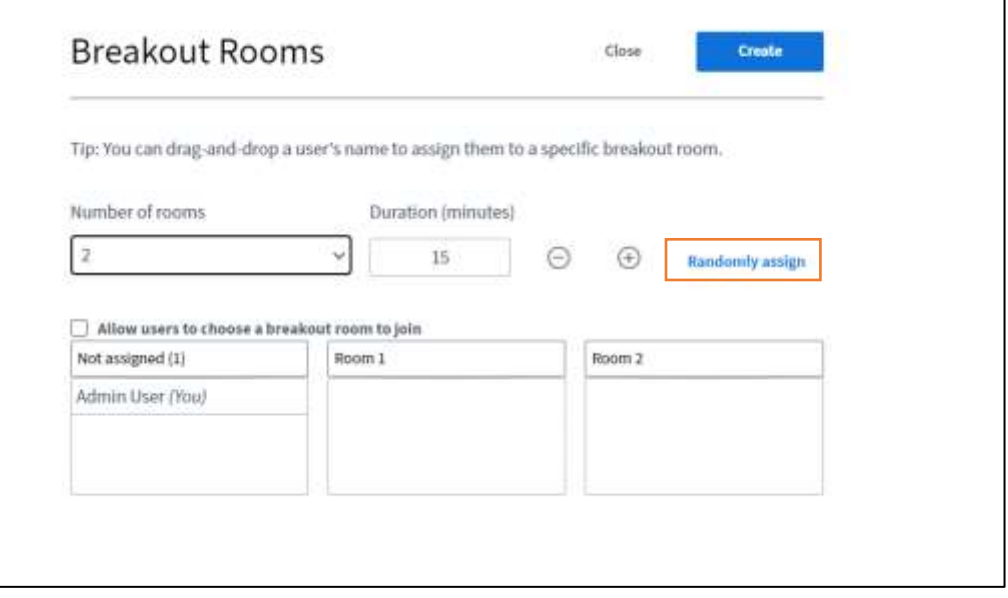

- MESSAGES < Breakout Rooms Public Chat Join room Room 1 (0) NOTES Ask to join Room 2 (0) ñ Shared Notes BREAKOUT ROOMS **Breakout Rooms** ᄅ USERS (1) 稳 Ad Admin User (You) Duration 14:45  $\,\oplus\,$ إلنهاء حميع الغرف الجانبية اضغط هنا▸ End all breakout rooms
- .4 سيظهر خيار rooms Breakout، عند الضغط عليه ستطهر الغرف المنشأة، اضغط على session join لالنضمام

# <span id="page-27-0"></span>**اخذ الحضور للمتدربين**

.1 اضغط على نشاط الحضور

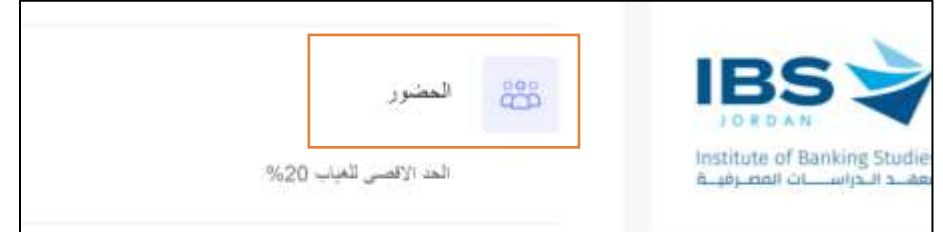

#### .2 اضغط على اإلشارة الموضحة في الصورة

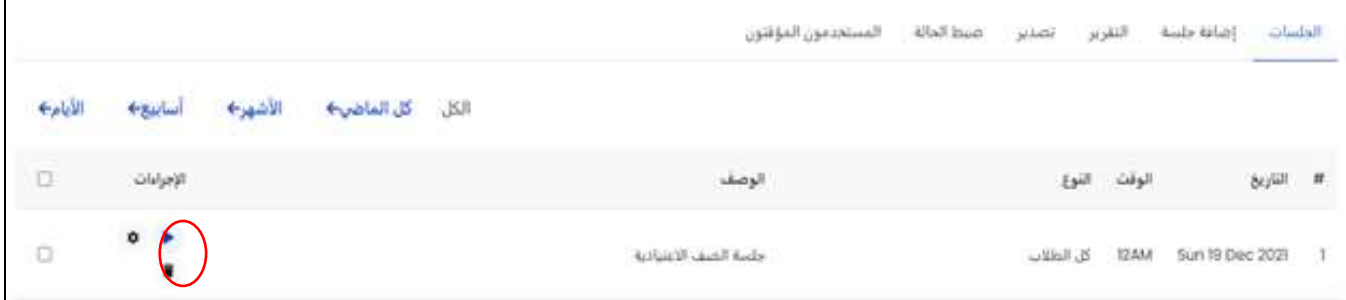

: تبين لك هذه الشاشة جميع الطالب المسجلين في الجلسة وفي يسار الشاشة توضح حالة كل طالب مثالً

- الدائرة الحمراء يعتبر الطالب حاضر
- الدائرة الزرقاء يعتبر الطالب متأخر
- الدائرة الصفراء يعتبر الطالب معذور لسبب معين
	- الدائرة الخضراء يعتبر الطالب غائب
- .3 اضبط حضور كل طالب بتحديد احد هذه الحاالت ثم انقر حفظ الحضور

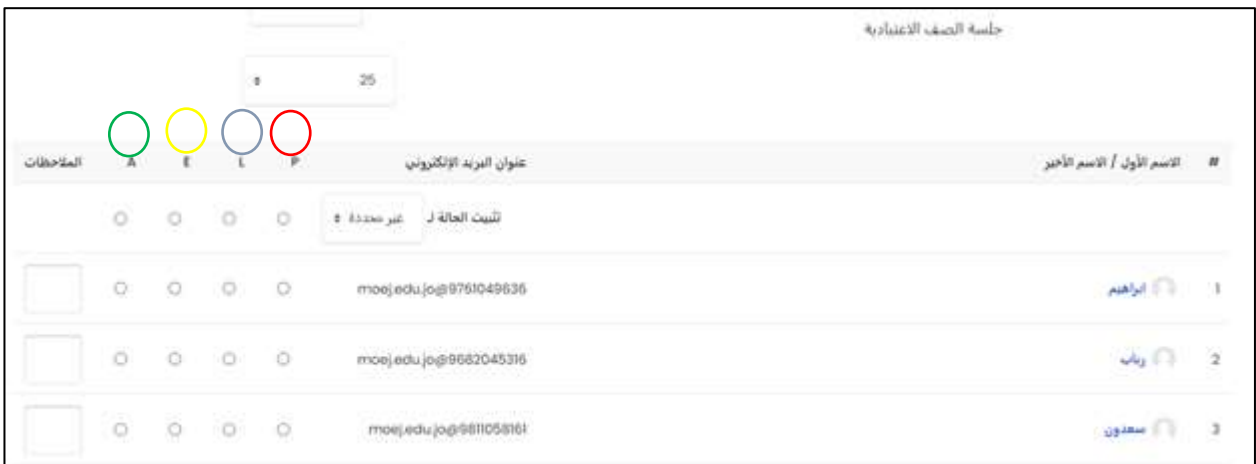

<span id="page-28-0"></span>**تقييم المشاركين**

.1 اضغط على نشاط تقييم المشاركين

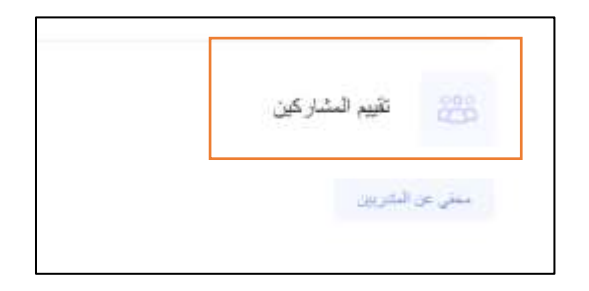

.2 اضغط على الكل لتظهر جميع اسماء المستخدمين، ثم اضغط على الزر المبين ادناه للتقيم

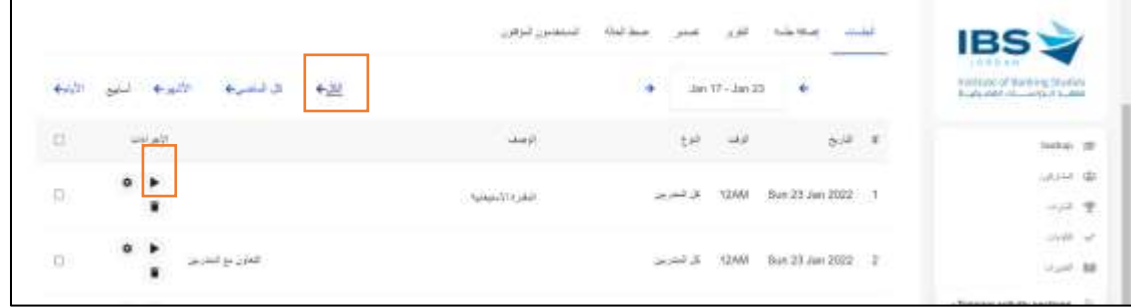

.3 بنا ًء على معيار التقييم الموجود "المقدرة االستيعابية" قيم المشاركين ثم احفظ التغييرات

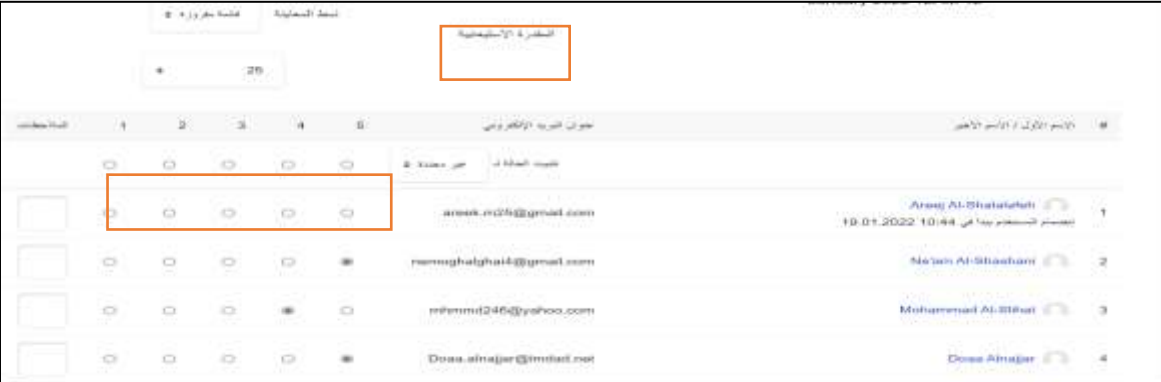

- 5 تقييم المشارك ممتاز
- 4 تقييم المشارك جيد جدا
	- 3 تقييم المشارك جيد
	- 2 تقييم المشارك مقبول
- 1 تقييم المشارك ضعيف

#### <span id="page-29-0"></span>**اضافة اختبار**

يُمكن نشاط االختبار المدرب من إنشاء اختبارات تضم أسئلة من مختلف األنواع، بما فيها أسئلة االختيار من متعدد، المطابقة، أجوبة قصيرة وأسئلة عددية.

-1 من قائمة النشاطات اختر اختبار

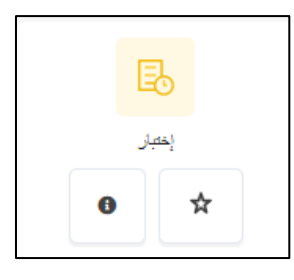

-2 حدد اسم ووصف االختبار

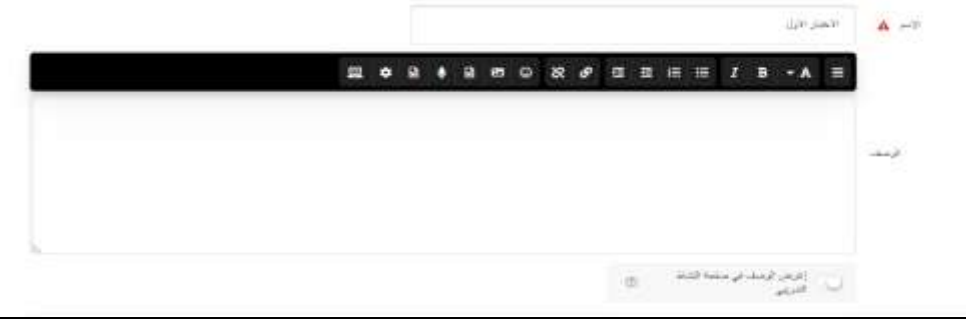

-3 في توبيب التوقيتات حدد التالي :

مقابل خانة " إفتح االختبار"، اضغط تمكين ، ثم حدد تاريخ ووقت بدء االختبار مقابل خانة "إغلاق الاختبار ""، اضغط تمكين ، ثم حدد تاريخ ووقت نهاية الاختبار مقابل خانة " الوقت المحدد"، اضغط تمكين ، ثم حدد الوقت اللازم لانهاء الاختبار (مثلا ٣٠ دقيقة) عند خانة " عند نفاد الوقت" اختر " <mark>هناك فترة سماح ليكون بالإمكان تسليم المحاولات الجارية، ولكن بدون إجابة المزيد</mark> <mark>من الأسئلة</mark>"، عندها سيتظهر لديك خانة جديدة " فترة السماح للتسليم"، ادخل فيها فترة السماح التي تمكن فيها الطالب

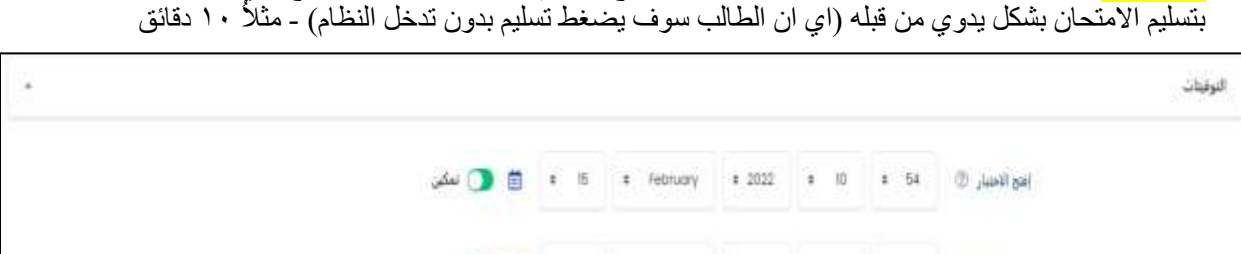

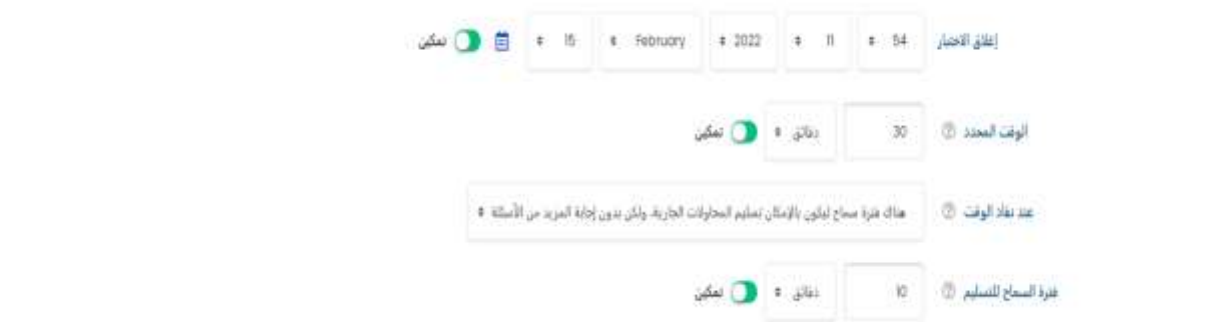

-4 إلضافة االسئلة انقر على زر تحرير االختبار

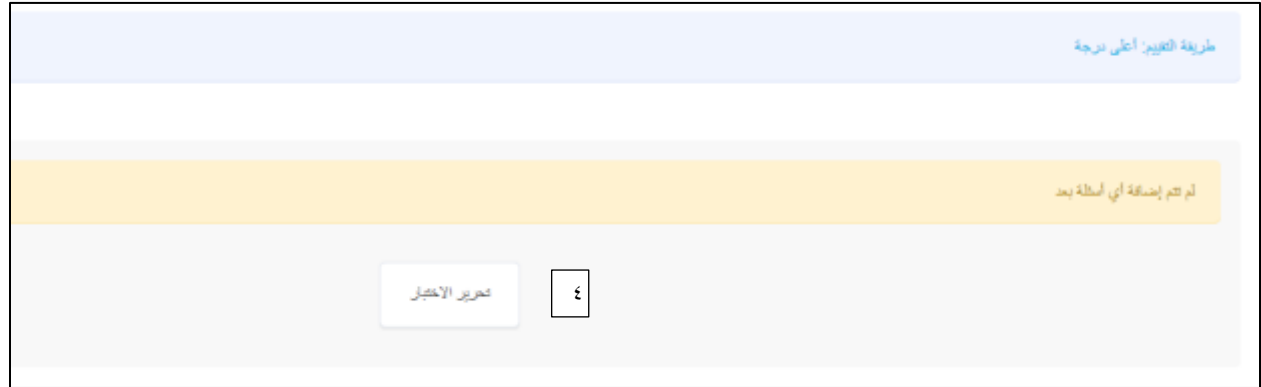

#### -5 حدد الدرجة القصوى لالختبار وانقر على أضف سؤال جديد إلضافة االسئلة

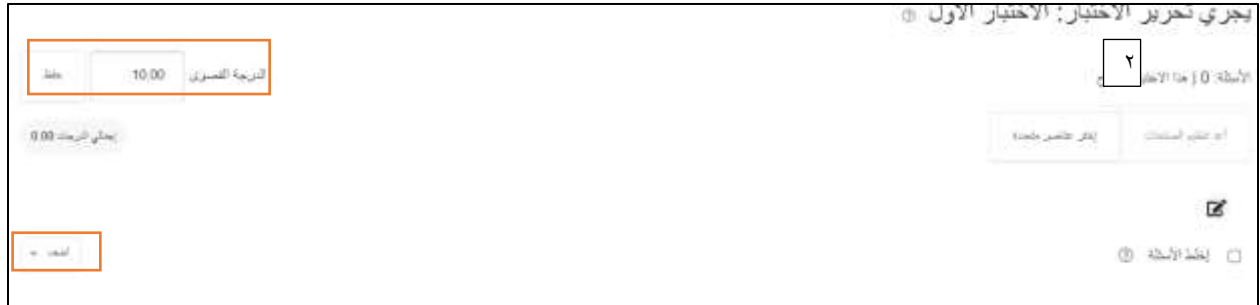

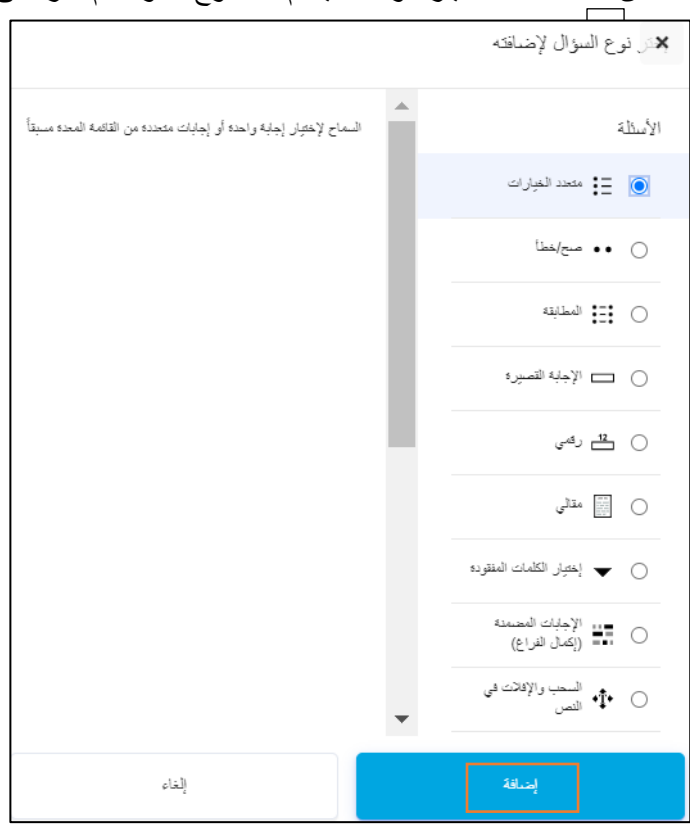

-6 من كلمة أضف اختيار سؤال جديد ثم حدد نوع السؤال ثم انقر على اضافة

#### <span id="page-31-0"></span>**اضافة سؤال متعدد الخيارات**

- .1 ادخل اسم السؤال ونصه
- .2 ادخل الدرجة االفتراضية للسؤال
- .3 ادخل االفادة العامة ان وجدت

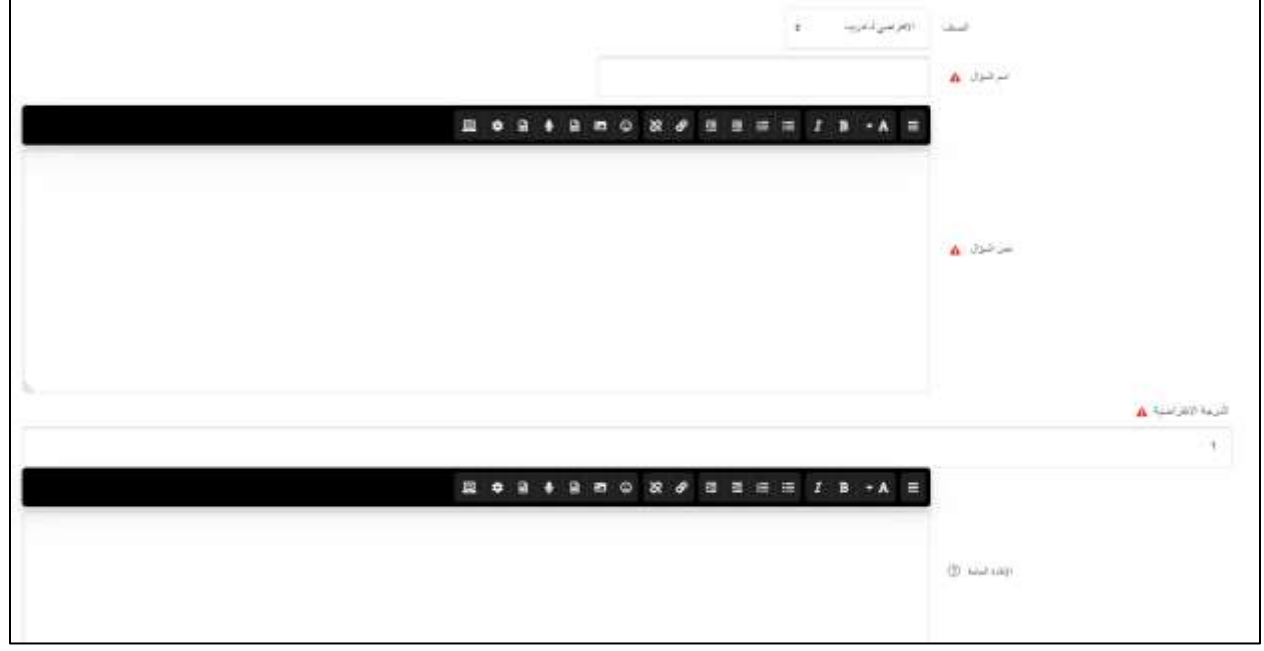

٤. ادخل الخيار الاول، إذا كان الخيار صحيح ستكون علامة هذه الاجابة " ١٠٠% " اما إذا كانت خاطئة، حدد خيار " بال" في حالة السؤال متعدد الاجابات الصحيحة، إذا كان هنالك اجابتان صحيحتان سنحدد ٥٠% للخيار الاول و ٥٠% للخيار الثاني.

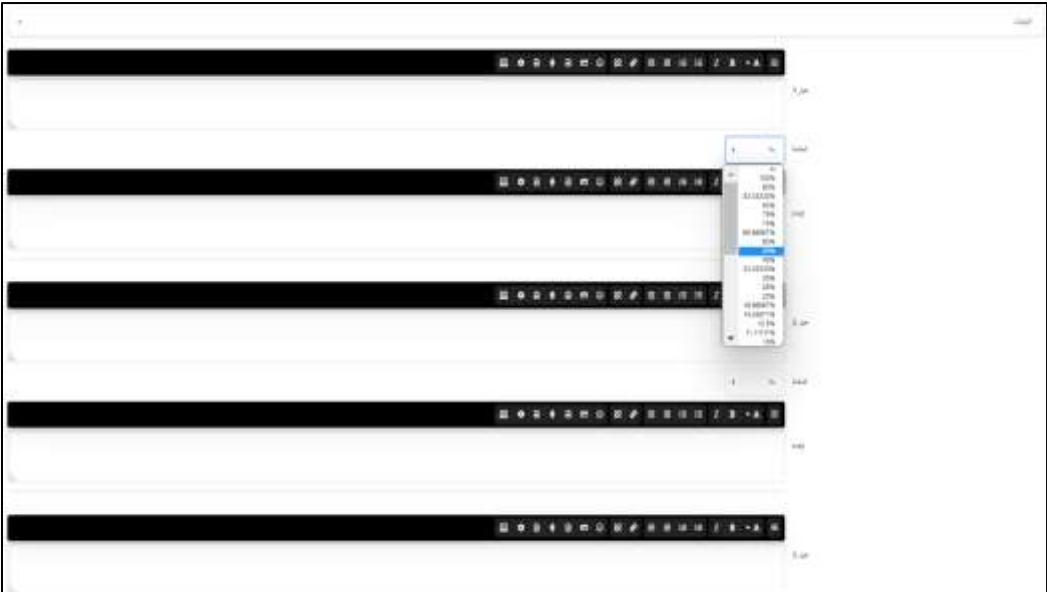

.5 انقر على حفظ التغييرات

# <span id="page-32-0"></span>**اضافة سؤال صح /خطأ**

- -1 ادخل اسم السؤال ونصه
- -2 ادخل الدرجة االفتراضية للسؤال
	- -3 ادخل االفادة العامة ان وجدت

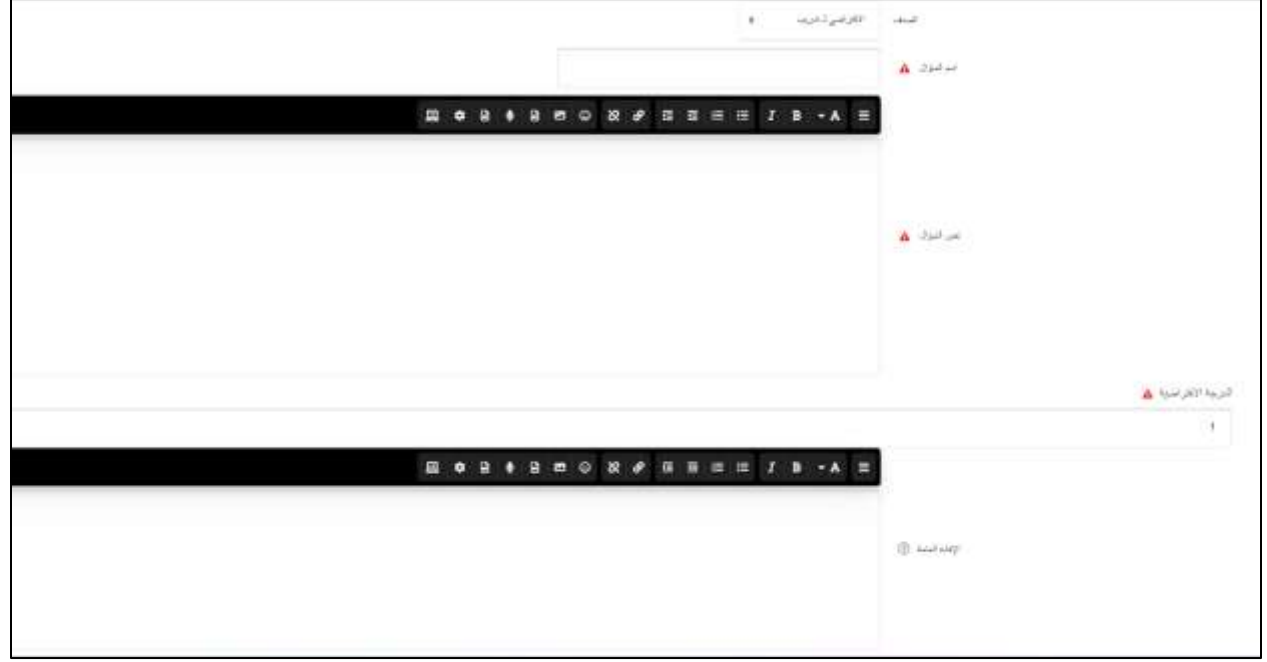

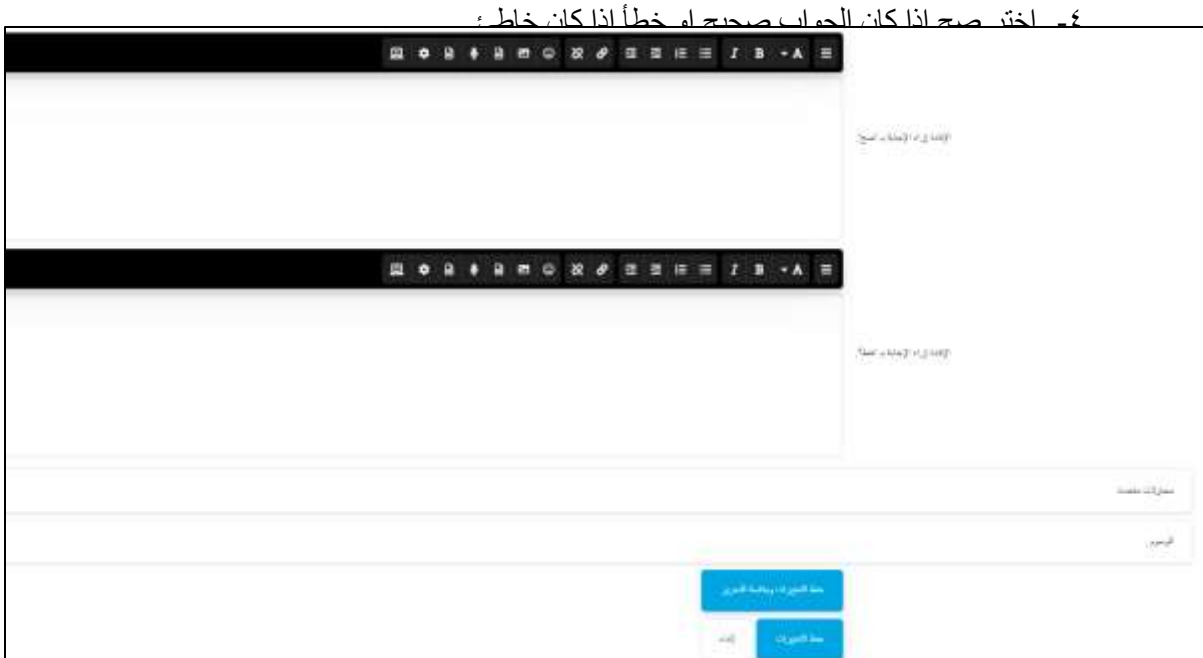

#### <span id="page-33-0"></span>**اضافة سؤال المطابقة**

- -1 ادخل اسم السؤال ونصه
- -2 ادخل الدرجة االفتراضية للسؤال
	- -3 ادخل االفادة العامة ان وجدت

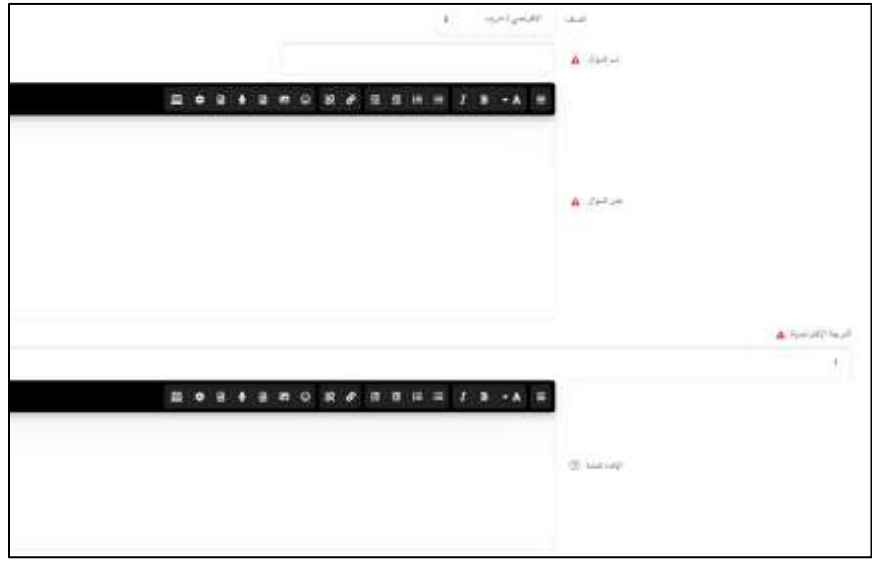

-4 ادخل السؤال االول في خانة "سؤال" واجابته الصحيحة في خانة "اجابة"

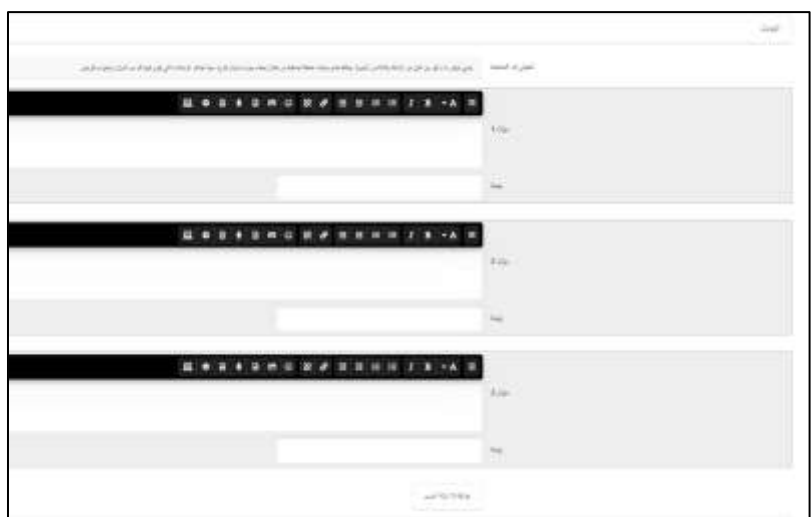

يمكنك اضافة إجابات خاطئة إضافية من خالل إعطاء جواب لسؤال فارغ. سيتم تجاهل اإلدخاالت التي يكون فيها كل من السؤال والجواب فارغين، بعد االنتهاء احفظ التغييرات.

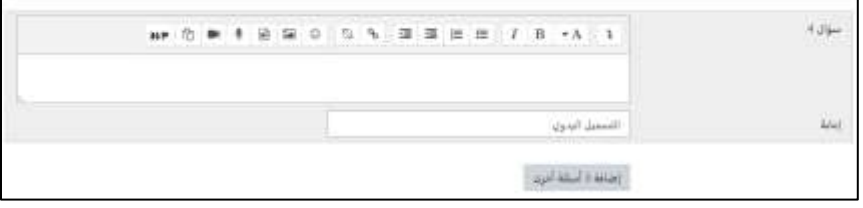

#### <span id="page-34-0"></span>**اضافة سؤال اجابة قصيرة**

- .1 ادخل اسم السؤال ونصه
- .2 ادخل الدرجة االفتراضية للسؤال
	- .3 ادخل االفادة العامة ان وجدت

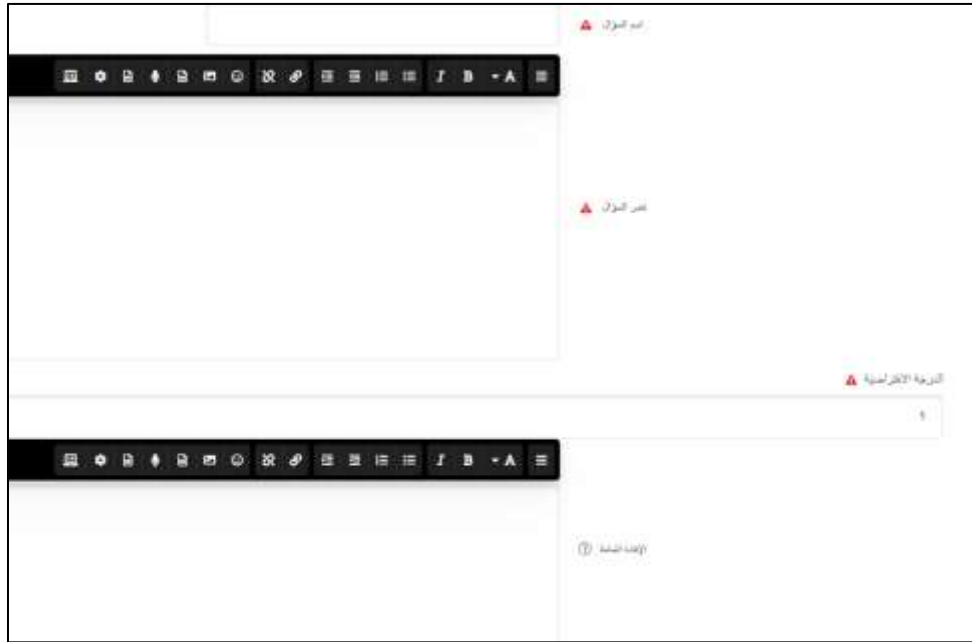

٤ . اذا كانت الاجابة حساسة لحالة الاحرف الكبيرة والصغيرة (في حالة اللغة الانجليزية)، اختر " نعم ينلغي تطابق حالة االحرف"

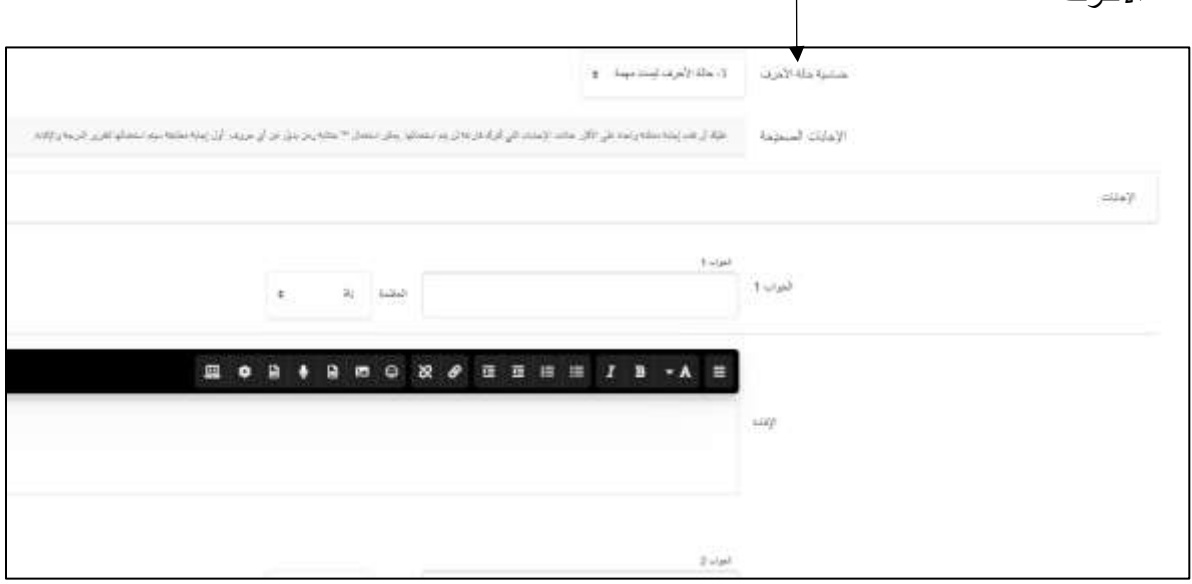

ه. ادخل الجواب الصحيح للسؤال وعلامته (ممكن ان يكون هنالك أكثر من اجابة صحيحة للسؤال، ادخل جميعها) ثم احفظ التغييرات.

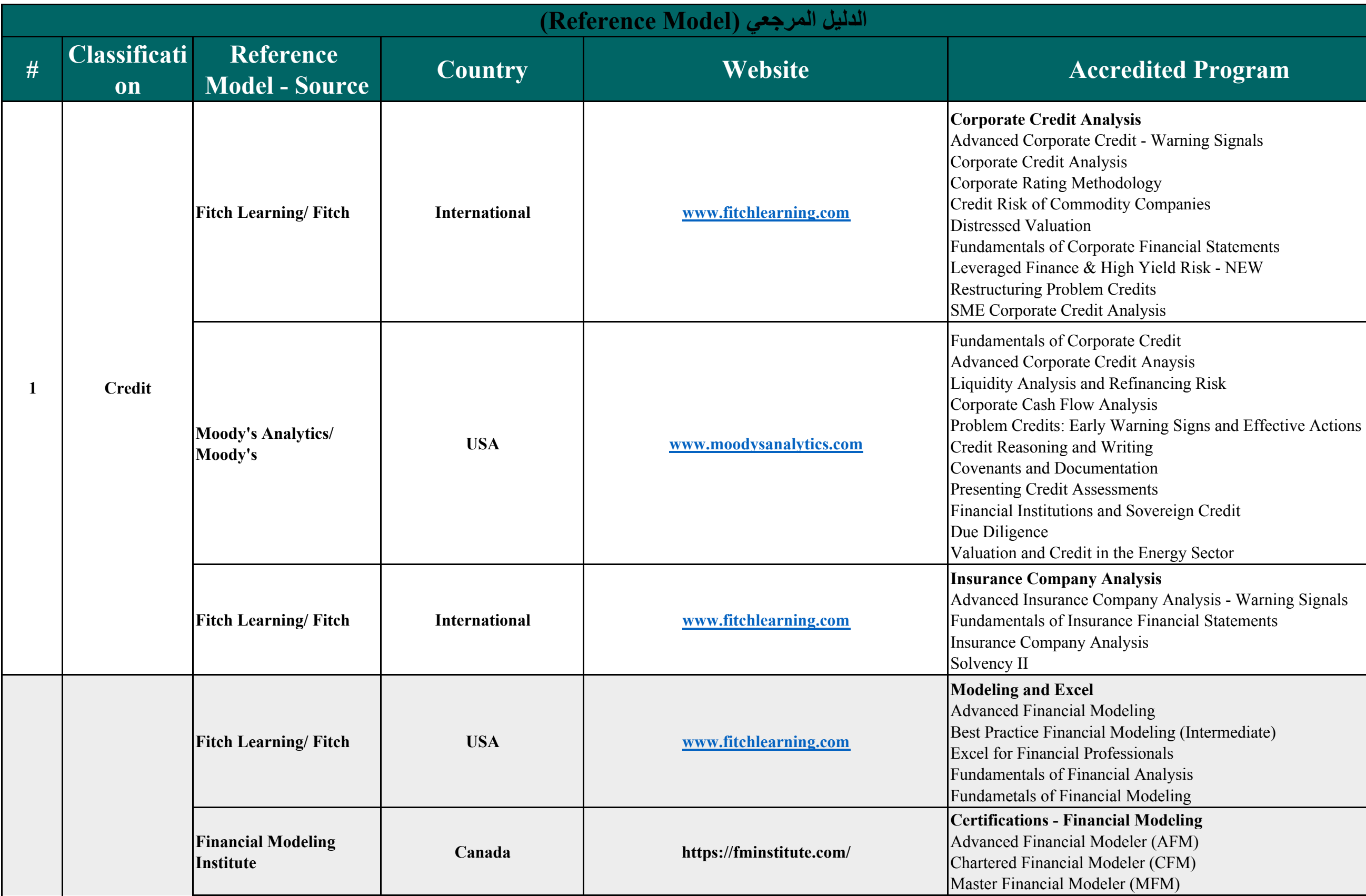

ial Statements Risk - NEW

ial Statements

Intermediate)

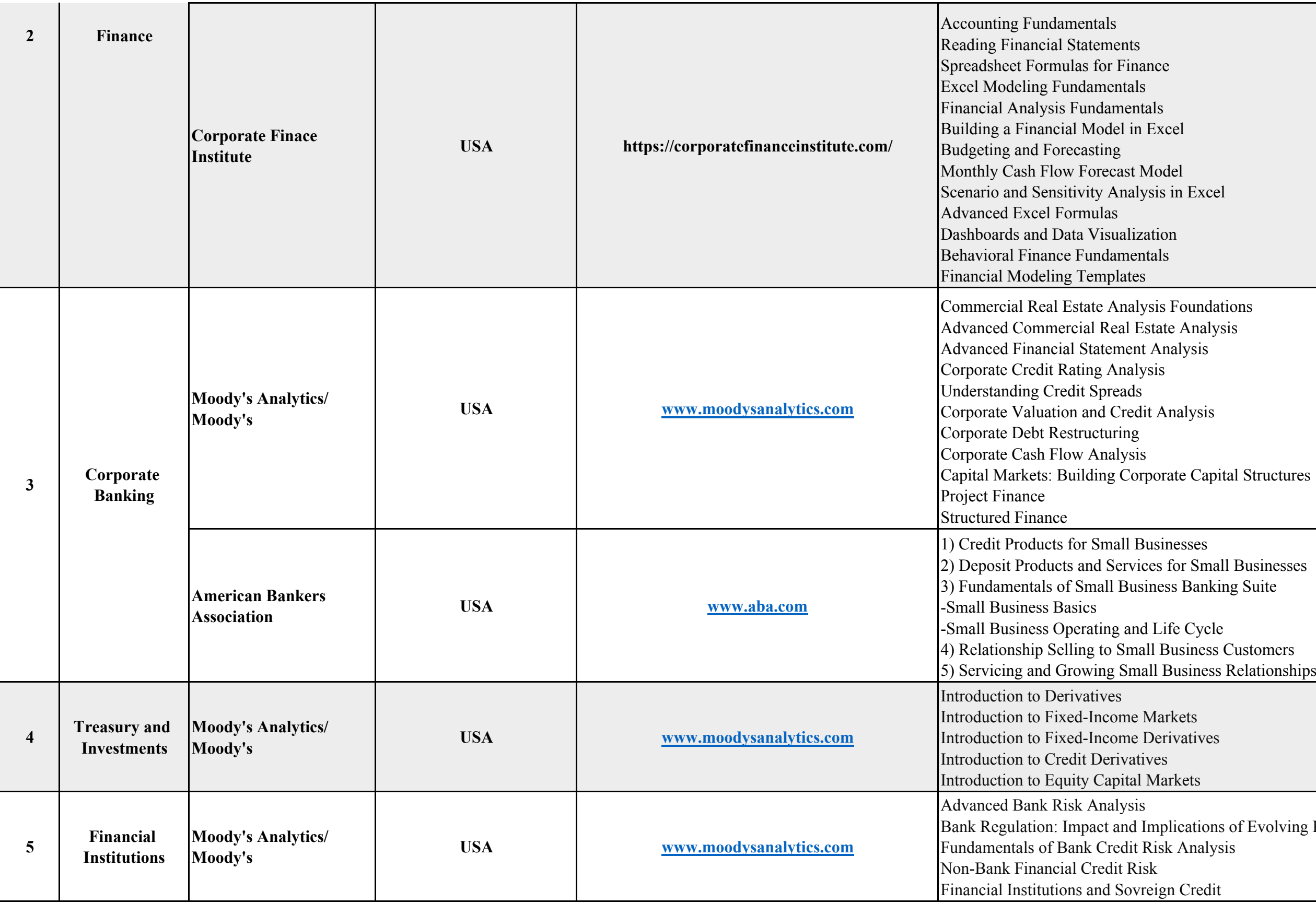

Foundations Analysis: alysis

esses

usiness Customers

ications of Evolving Regimes

Credit

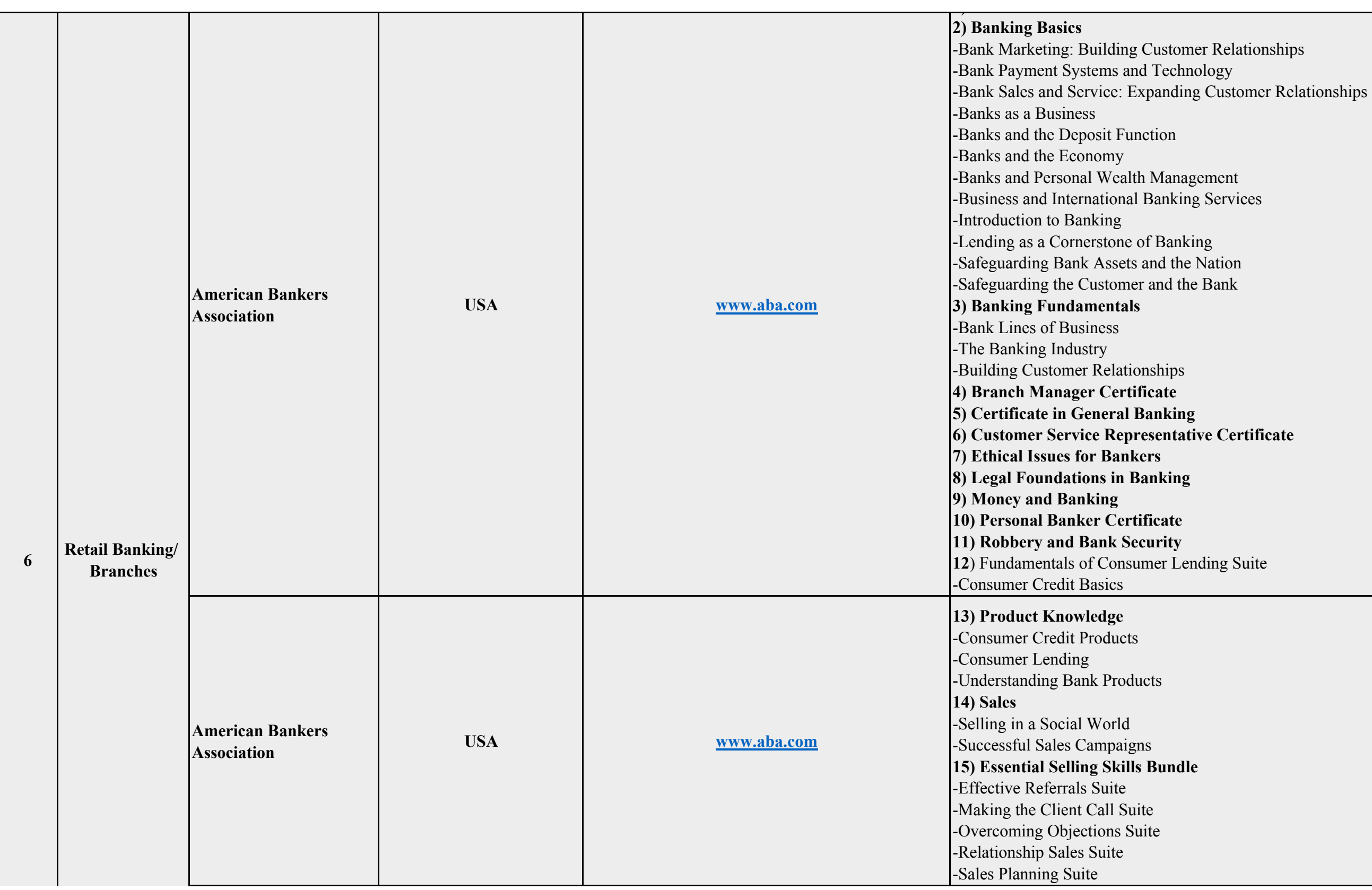

gement

beguarding the Bank

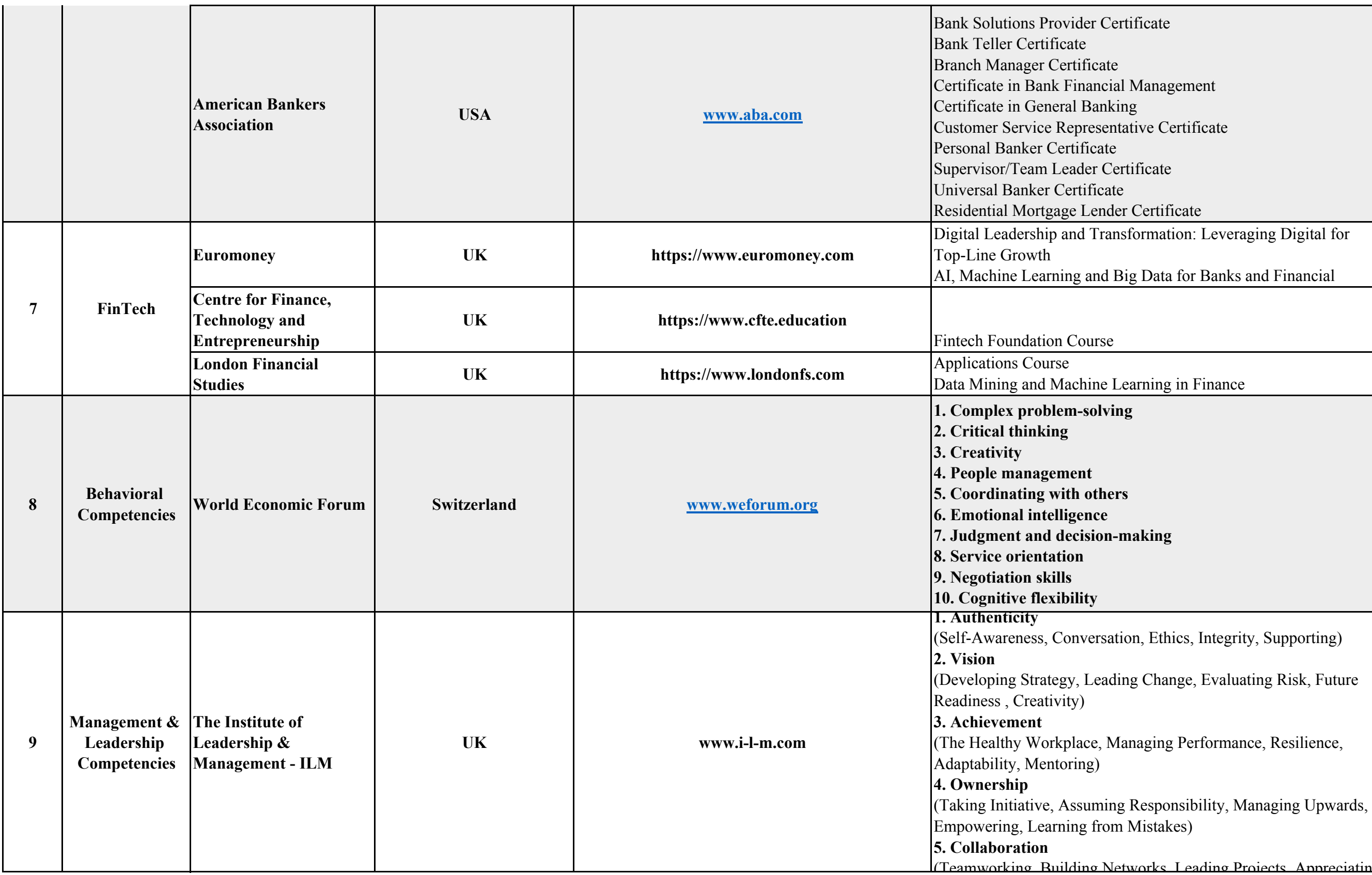

gement

Certificate

ficate

kes)

I eading Projects, Appreciating

**1. ADDING 4. HARNESSING CREATIVITY & INNOVATION**

**THE TALENT OF PEOPLE G RESULTS** 

ement systems

**6. Incontrative management** 

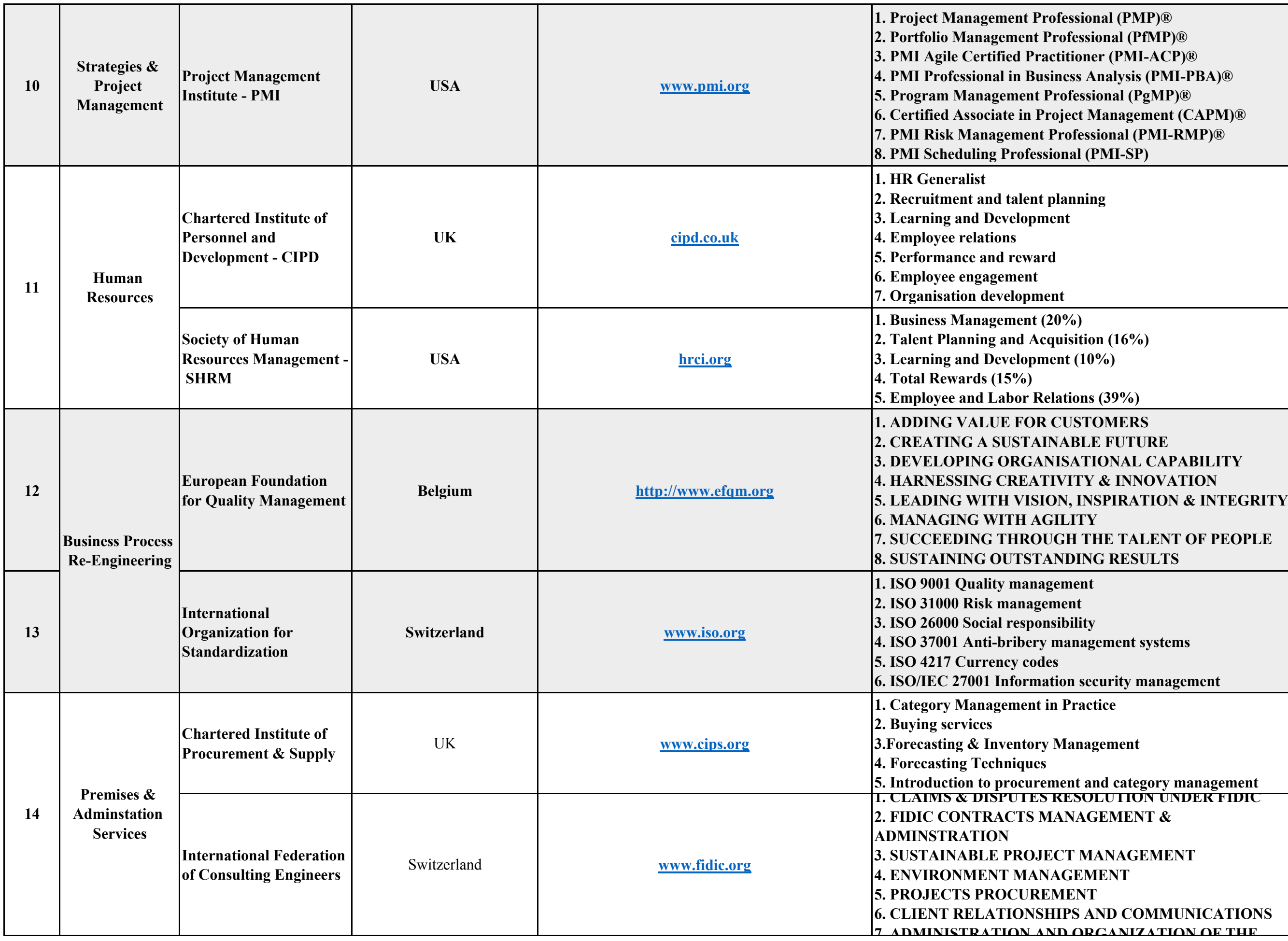

**nal (PMP)® 5. Simula (PgMP) 7. PMI-RMP)®**  $PMI-SP)$ 

 $20n (16%)$  $9%$ 

**5** (39%)

**3.Forecasting & Inventory Management**

**3EMENT &** 

**3. SUBDAINABLE PROJECT 4 ENT** 

**ND COMMUNICATIONS** 

.1 متطلبات عمل البنك وشروطها.2 البنوك الإسلامية.3 الحسابات والبيانات المالية.4 التفتيش والتدقيق.5 السرية المصرفية.6 اندماج البنوك.7 التصفية.8 اجراءات التصويب والعقوبات.1 مكافحة عمليات غسل الاموال وتمويل الارهاب.2 تعليمات بازل.3 قوائم الحظر.4 القوانين والتشريعات المالية.5 اختبارات الاوضاع الضاغطة.6 الجوانب القانونية في العمل المصرفي

## **1. Auditor ( CSAA) 2. Accountant (CIPA)**

**2. The Certified Islamic Specialist in Capital markets**

**4. The Certified Islamic Specialist in Takaful**

*<u>st in Risk Management</u>* **9. Sharia Auditing** 

**Incial Services Risk** 

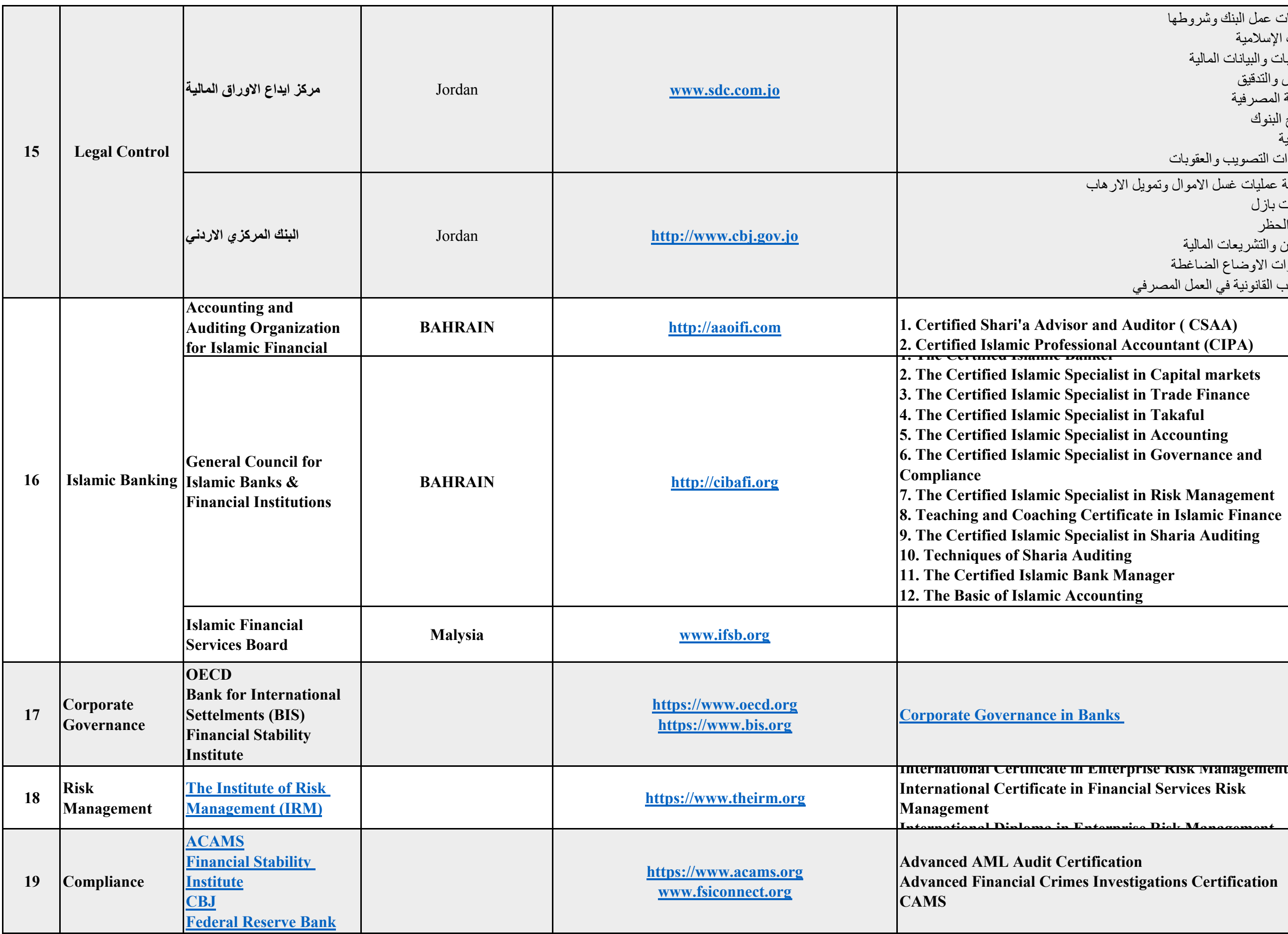

**International Diploma in Enterprise Risk Management**

- **2. The Certified Islamic Specialist in Capital markets**
- **1. In Trade Finance**
- t in Takaful
- 
- 

*The Certified Islang* **Islamic Setus f** in Sharia Auditing

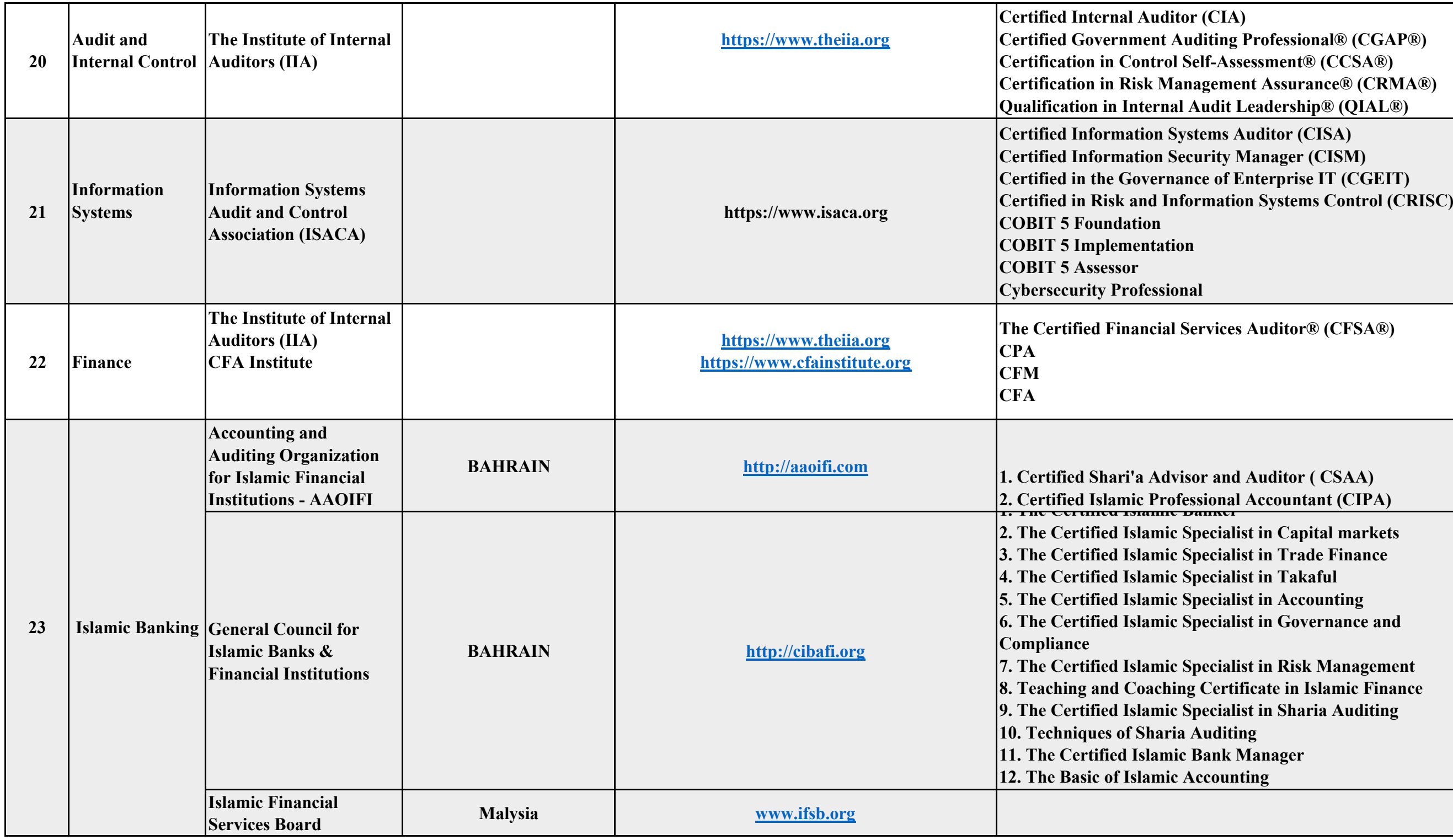

**Professional® (CGAP®) CERTIFICAS** (CCSA®) **adership® (QIAL®)** 

*CISA* 

 $Auditor® (CFSA®)$ 

# **1. Auditor ( CSAA)**